# **HiPath Ready**

**The connectivity of**

# EVOip V10.0 – Active Recording

**made by the company**

# ASC telecom AG

at the open interface CSTA of HiPath 4000 V6

**has been certified as HiPath Ready in accordance with the test report dated 2012-03-05 conforming to DIN EN ISO 9001.** 

**This certificate is only valid in conjunction with the full test report and the notes contained therein.**

**Siemens Enterprise Communications GmbH & Co. KG** Munich, 2012-03-05

**Eddy de Braekeleer Dr. Hermann J. Wagner**

…………. Head of Brussels Laboratory Director Technology Partner Program

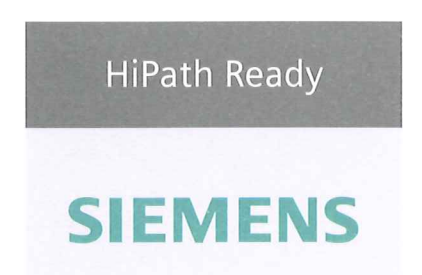

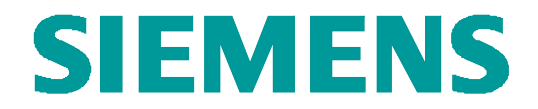

# **Test Report of Certification**

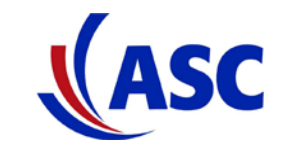

## **EVO***ip* **Server Software V10.0 Active Recording**

**with**

## **HiPath 4000 Version 6**

## **Status: Released Release Date: March 5, 2012**

### Siemens Enterprise Communications GmbH & Co. KG 2012

Issued by: Siemens Enterprise Communications GmbH & Co.KG Hofmannstraße 51 D-81359 Munich Siemens Enterprise Communications GmbH & Co. KG is a Trademark Licensee of Siemens AG Copying of this document and giving it to others and the use or communication of the contents thereof, are forbidden without express authority. Offenders are liable to the payment of damages. All rights reserved in the event of the grant of a patent or the registration of a utility model or design.

Owner: Eddy De Braekeleer and the State State of Certification Certification<br>
Department: SEN Service PS Department:<br>Date: Date: 2012-03-06<br>Document: released\_ce released\_certification\_report\_Active\_rec\_ASC\_EVOip\_on\_H4kV60.doc

## **Contents:**

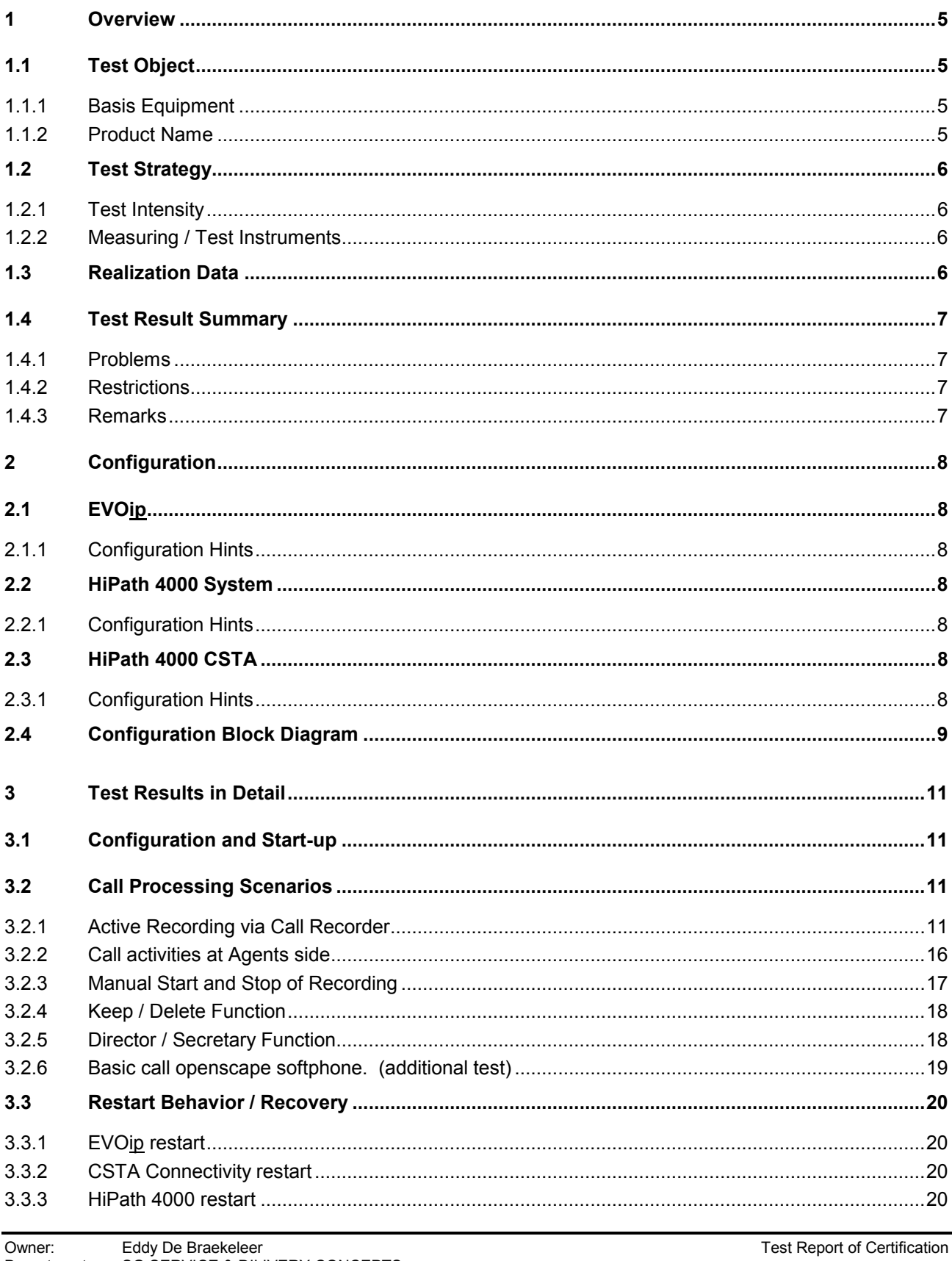

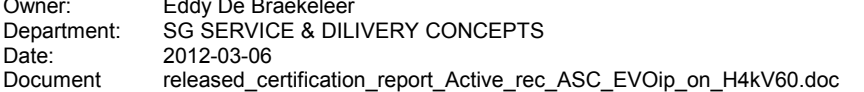

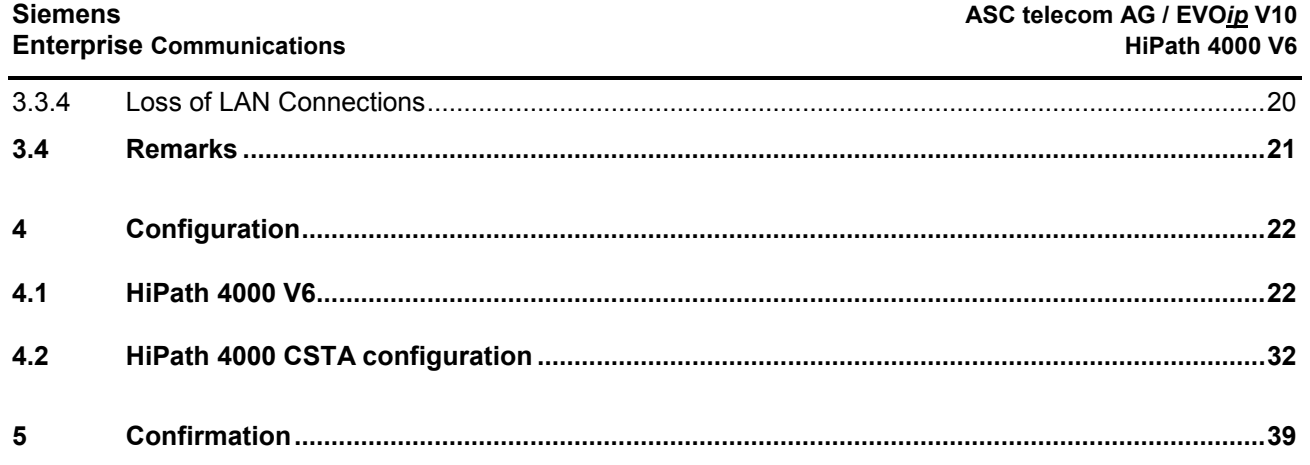

## *History of Change*

l.

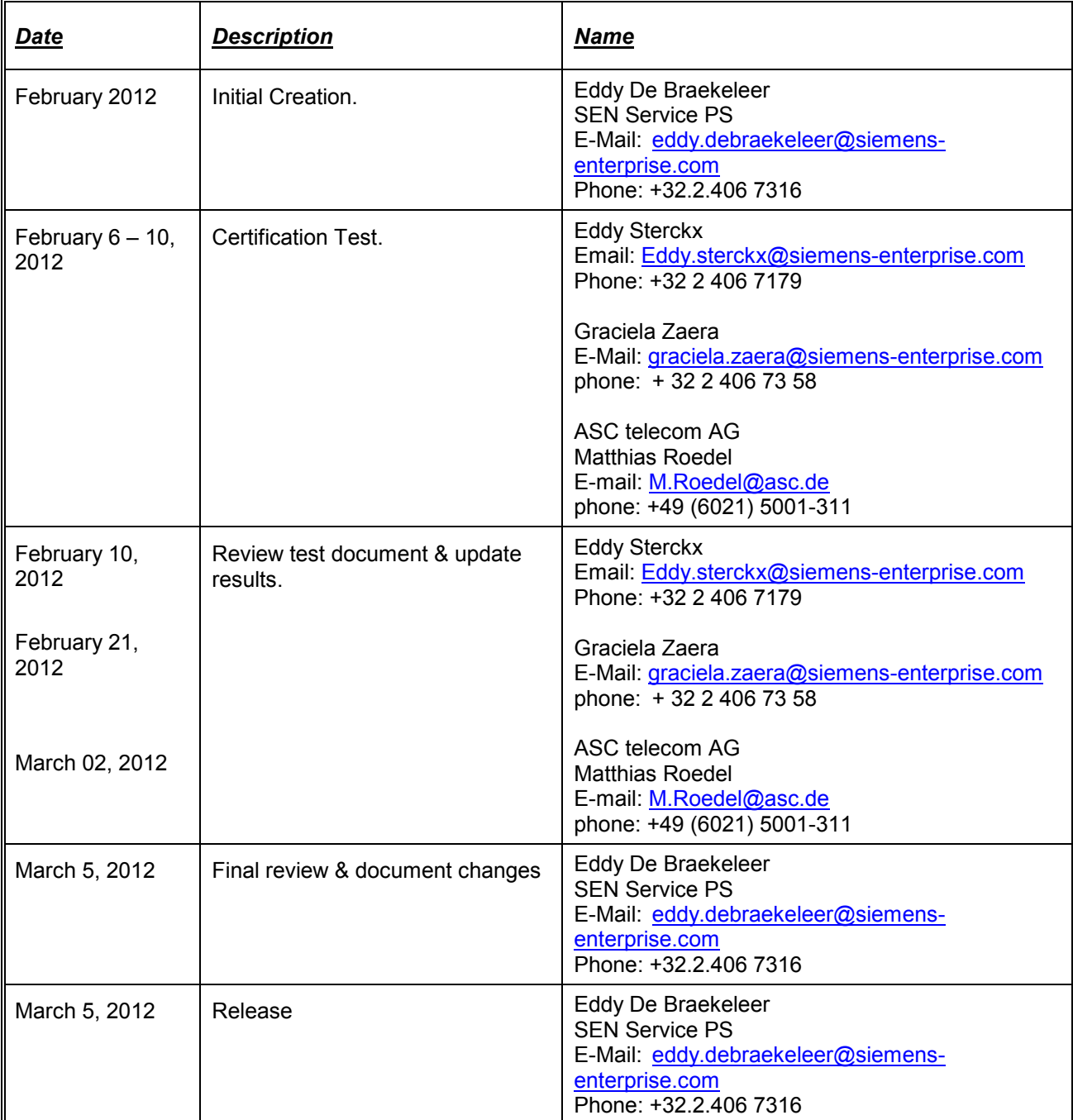

## *1 Overview*

## *1.1Test Object*

## *1.1.1 Basis Equipment*

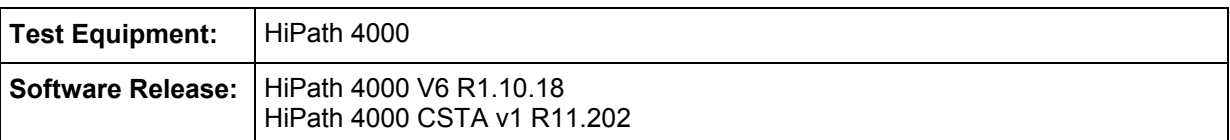

## *1.1.2 Product Name*

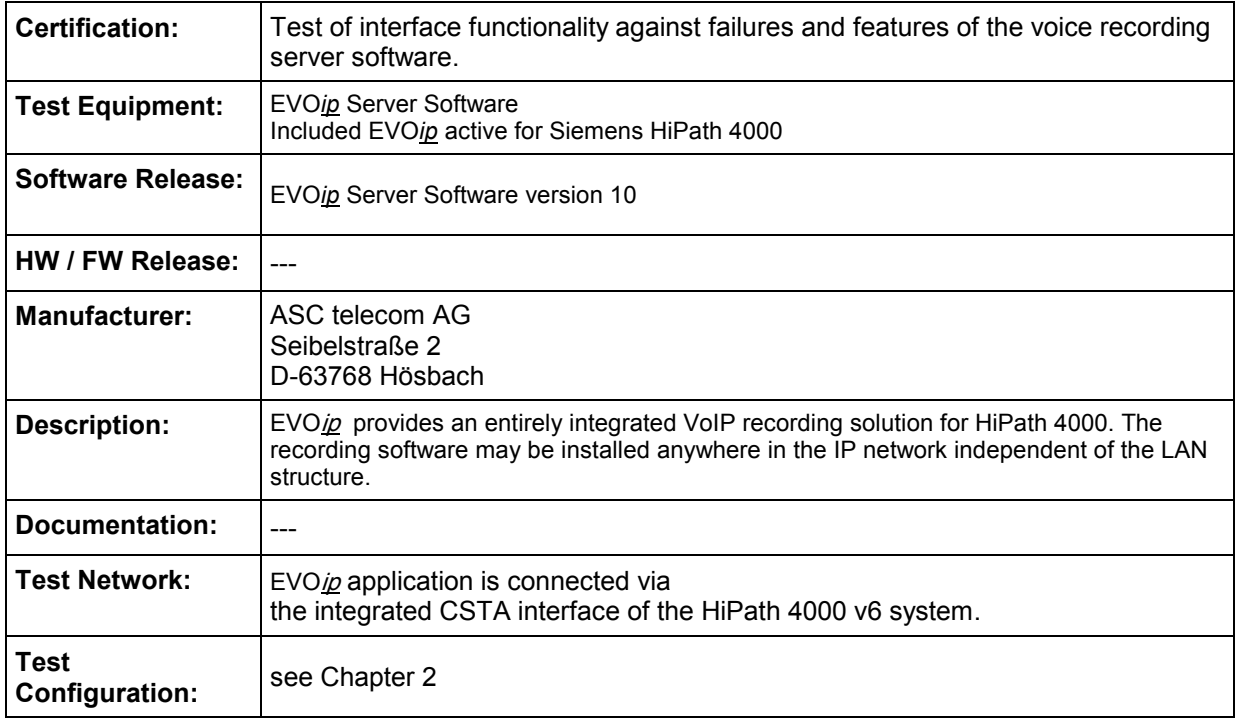

## *1.2Test Strategy*

The main goal of this testing is to test

- the CSTA interface
- the system failure/recovery behavior
- the main functionality

of this component within the system as a whole.

## *1.2.1 Test Intensity*

The scope of the testing is the verification of the correct interworking of the call recording computing application EVOip with the HiPath 4000 system and its CSTA interface.

It is tested that the call audio and call data of the HiPath 4000 system are correctly transferred to the call recording application and is processed proper within the application.

Additional Restart behavior is part of the test.

#### **Note:**

The testing of the product with regard to compliance to requirements for Product Safety, EMV, Network Access Interfaces and Radiation Protection were not performed. Siemens AG therefore assumes no responsibility for the compliance to these requirements.

## *1.2.2 Measuring / Test Instruments*

---

## *1.3Realization Data*

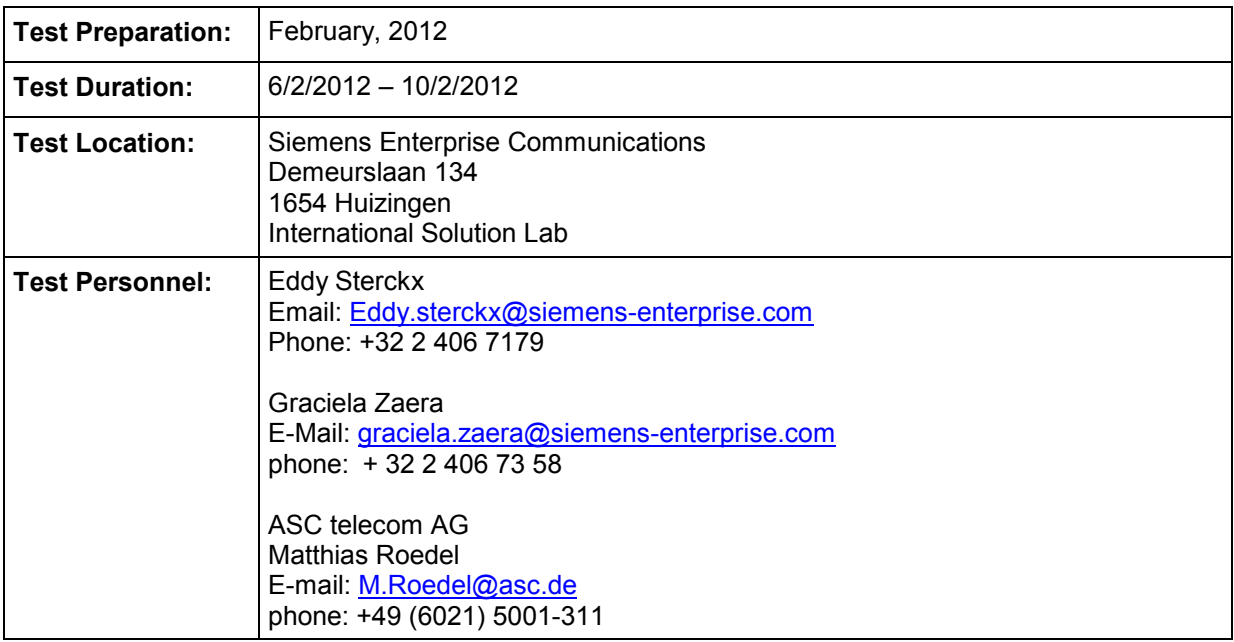

## *1.4Test Result Summary*

In the case of "conference call" not all participants are recorded (see problem 1). Recommended H4K RMX version: V6 R1.10.22 or later (see problems 2).

## *1.4.1 Problems*

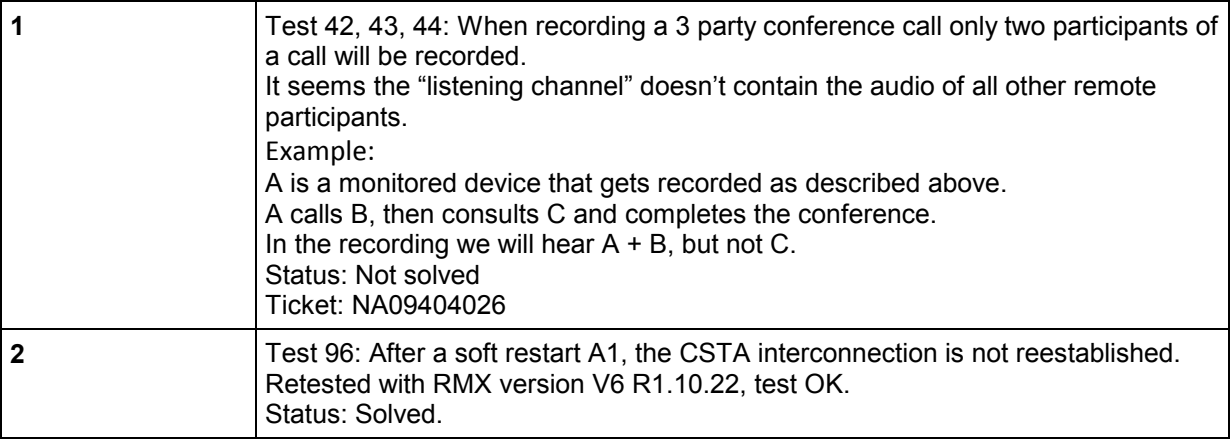

## *1.4.2 Restrictions*

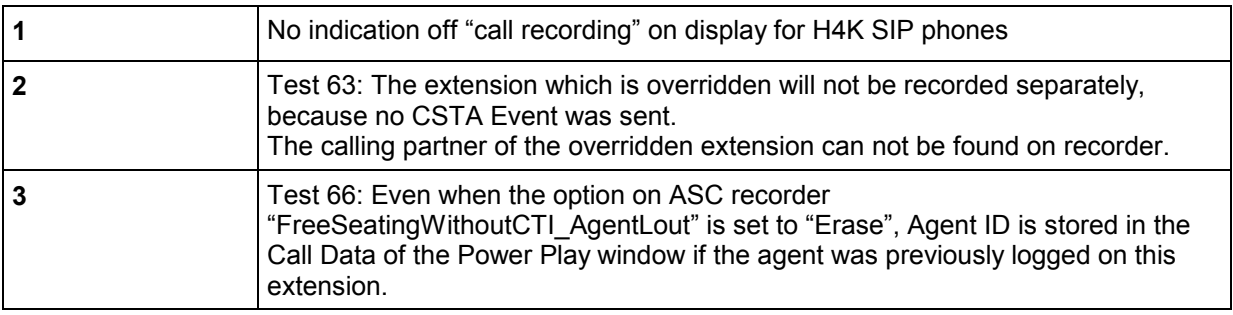

## *1.4.3 Remarks*

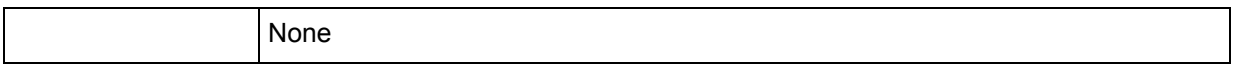

## *2 Configuration*

## *2.1EVO ip*

**SW Version** *ip* V10 RIA Server V10

## *2.1.1 Configuration Hints*

## *2.2HiPath 4000 System*

- HW Version: HiPath 4000 CPCI Duplex
- SW Version: HiPath 4000 RMX V6 R1.10.18 Hipath 4000 Assistant V6 R1.11.3 HiPath 4000 CSTA V1 R11.202
- Telephones: 5040 OpenStage 40 TDM 5110 OpenStage 40 HFA 5111 OptiPoint 420 5112 OptiPoint 420 5120 OpenStage 60 SIP 5121 OpenStage 60 SIP 5040 OpenStage 40 HFA 5180 OptiPoint 420 5181 OptiPoint 420 5190 OpenStage 40 HFA

## *2.2.1 Configuration Hints*

- For active recording, DMC can be activated or deactivated
- SPE (Signaling Payload Encryption) is deactivated

See chapter 4

## *2.3HiPath 4000 CSTA*

- SW Version: HiPath 4000 CSTA V1 R11.202

## *2.3.1 Configuration Hints*

ASC recording must use the IP Address of the CSTA interface of HiPath 4000 and an available application port configured in the Connectivity Adapter. See section 4.2 for more information.

*2.4Configuration Block Diagram*

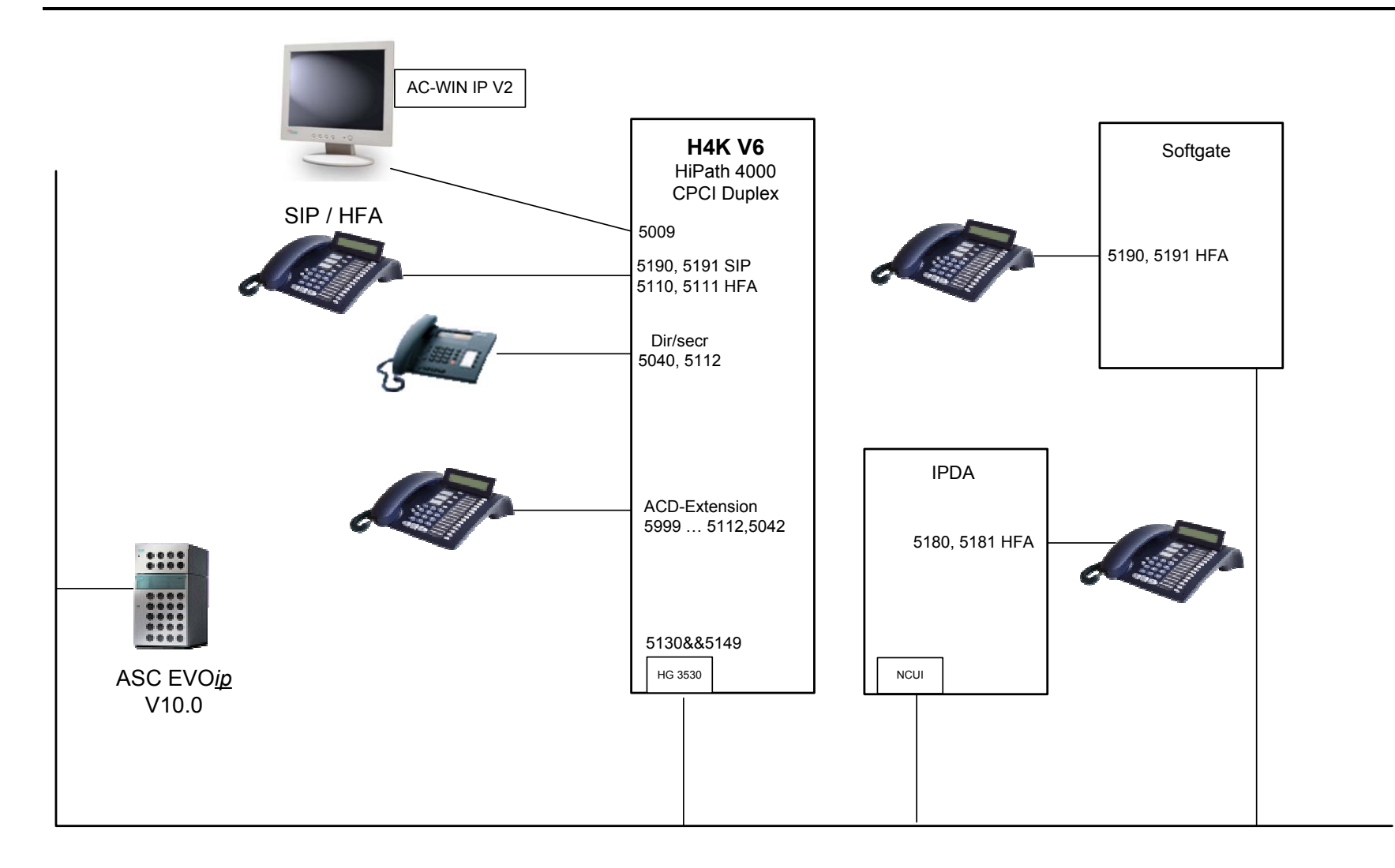

Owner: Eddy De Braekeleer Fest Report of Certification<br>
Department: SG SERVICE & DILIVERY CONCEPTS Department: SG SERVICE & DILIVERY CONCEPTS<br>Date: 2012-03-06 Date: 2012-03-06<br>Document released ce released certification report Active rec ASC EVOip on H4kV60.doc

## *3 Test Results in Detail*

## *3.1Configuration and Start-up*

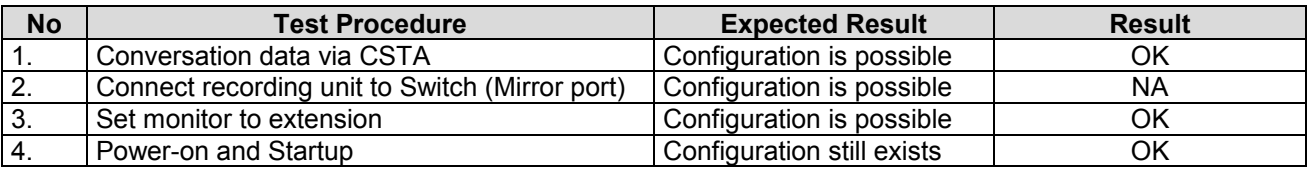

## *3.2Call Processing Scenarios*

### **Purpose:**

Check the correct transfer of *call information* and *recording data* from HiPath 4000 to **EVO***ip*.

## *3.2.1 Active Recording via Call Recorder*

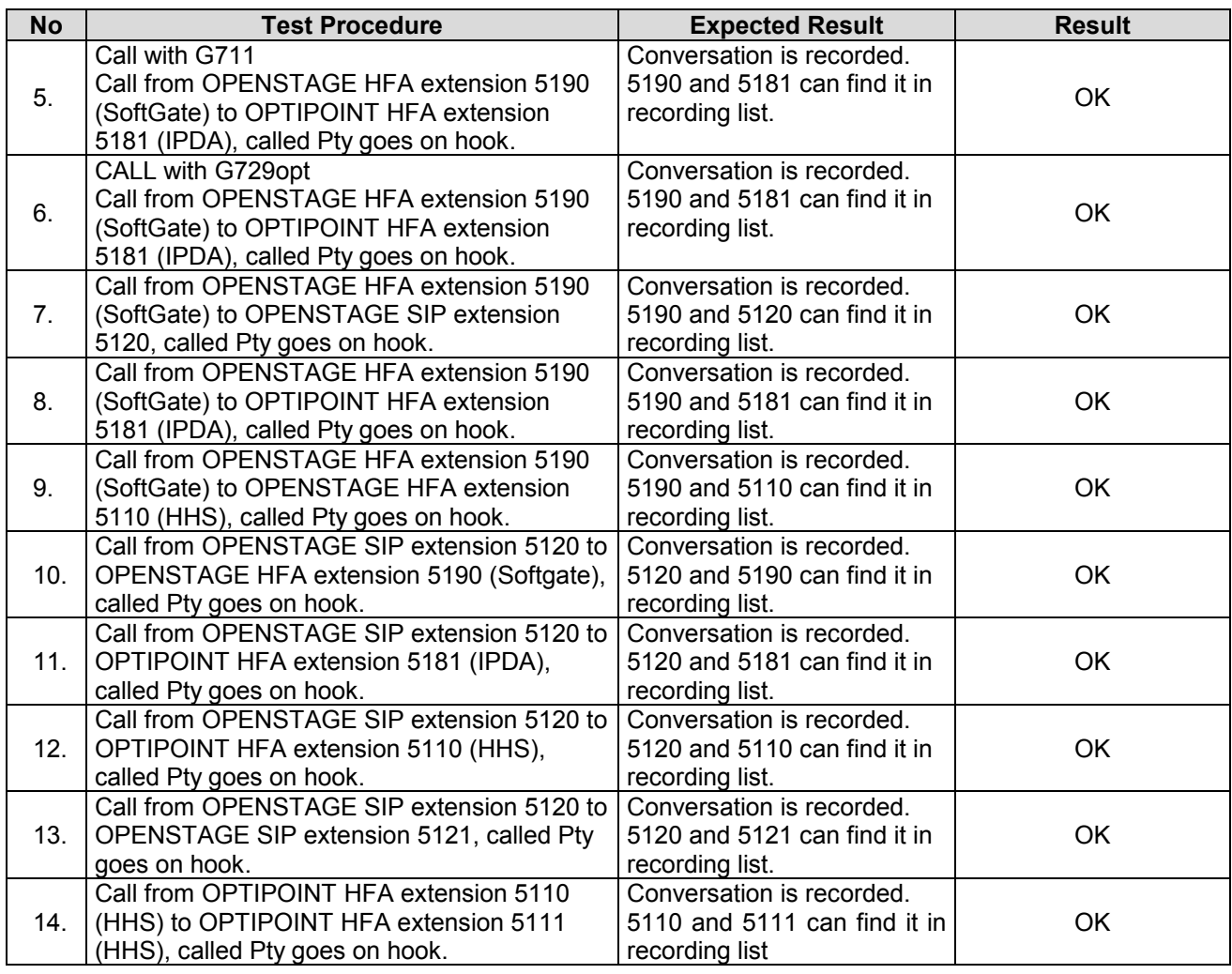

Owner: Eddy De Braekeleer CONCERTS CONCEPTS<br>
Department: SG SERVICE & DELIVERY CONCEPTS Department: SG SERVICE & DELIVERY CONCEPTS<br>Date: 2012-03-06 Date: 2012-03-06<br>Document released ce released\_certification\_report\_Active\_rec\_ASC\_EVOip\_on\_H4kV60.doc

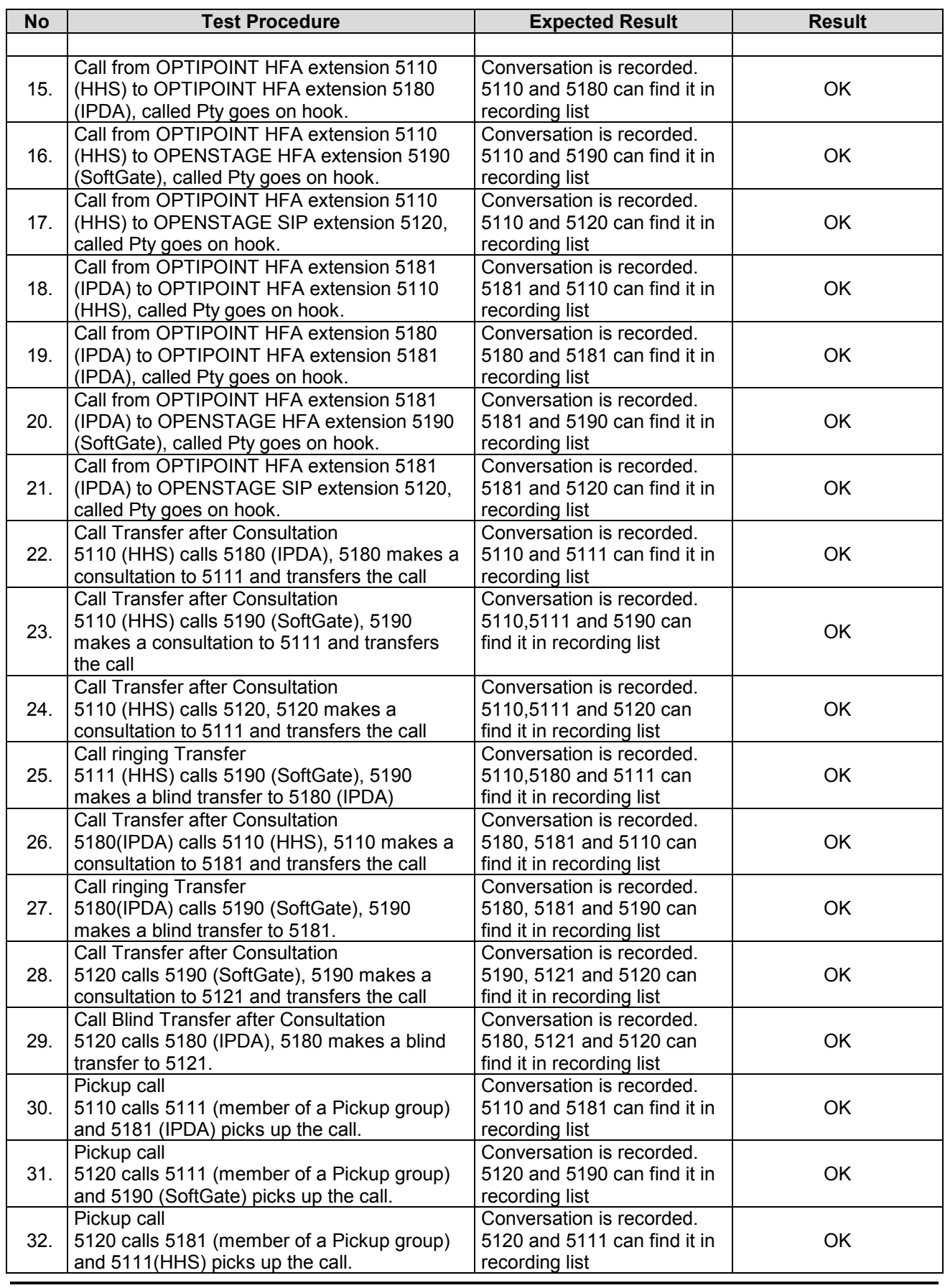

Owner: Eddy De Braekeleer CONCERTS CONCEPTS Entertainment: SG SERVICE & DELIVERY CONCEPTS Department: SG SERVICE & DELIVERY CONCEPTS<br>Date: 2012-03-06 Date: 2012-03-06<br>Document released\_ce released\_certification\_report\_Active\_rec\_ASC\_EVOip\_on\_H4kV60.doc

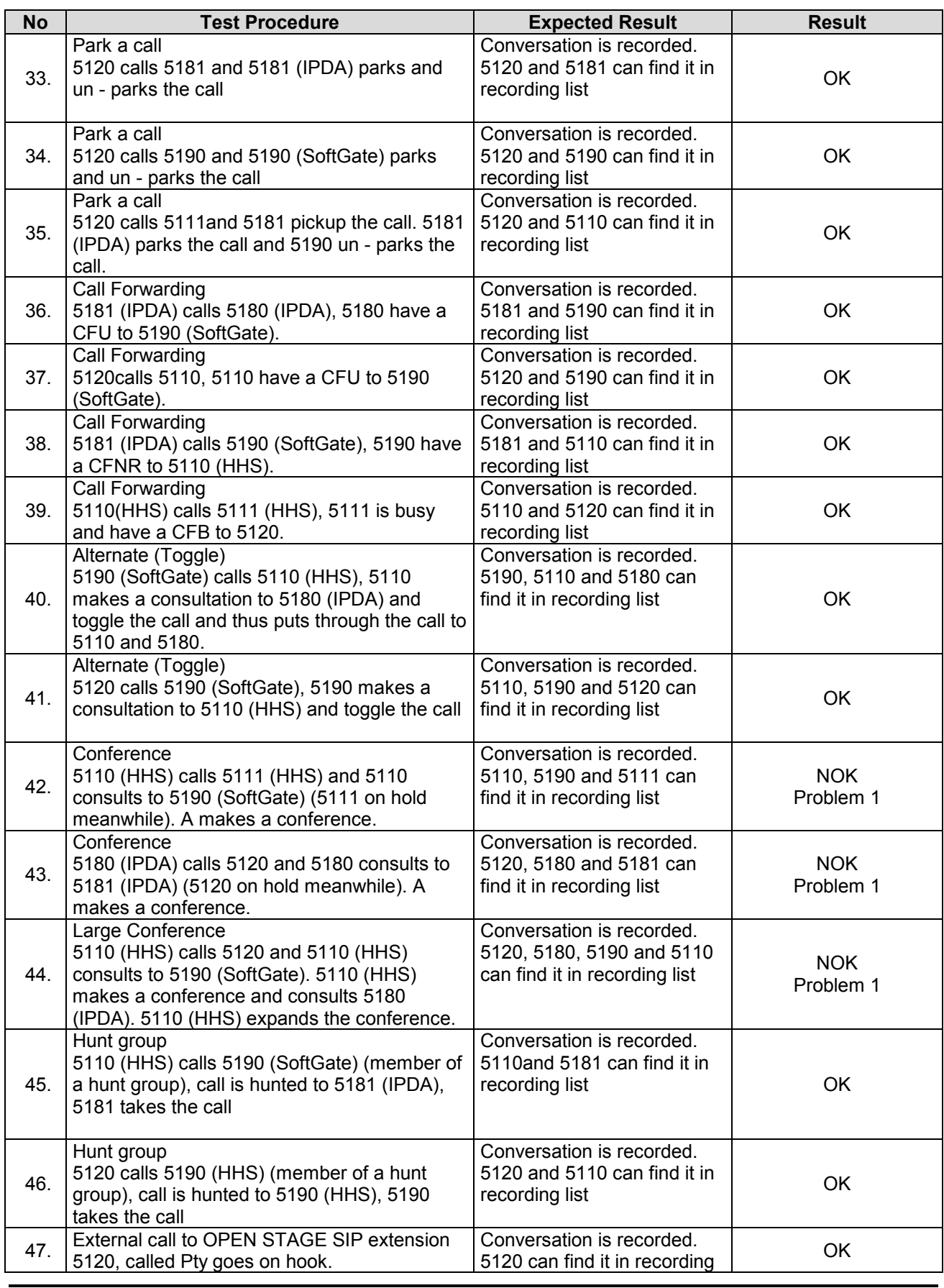

Owner: Eddy De Braekeleer CONCERTS CONCEPTS Entertainment: SG SERVICE & DELIVERY CONCEPTS Department: SG SERVICE & DELIVERY CONCEPTS<br>Date: 2012-03-06 Date: 2012-03-06<br>Document released\_ce released\_certification\_report\_Active\_rec\_ASC\_EVOip\_on\_H4kV60.doc

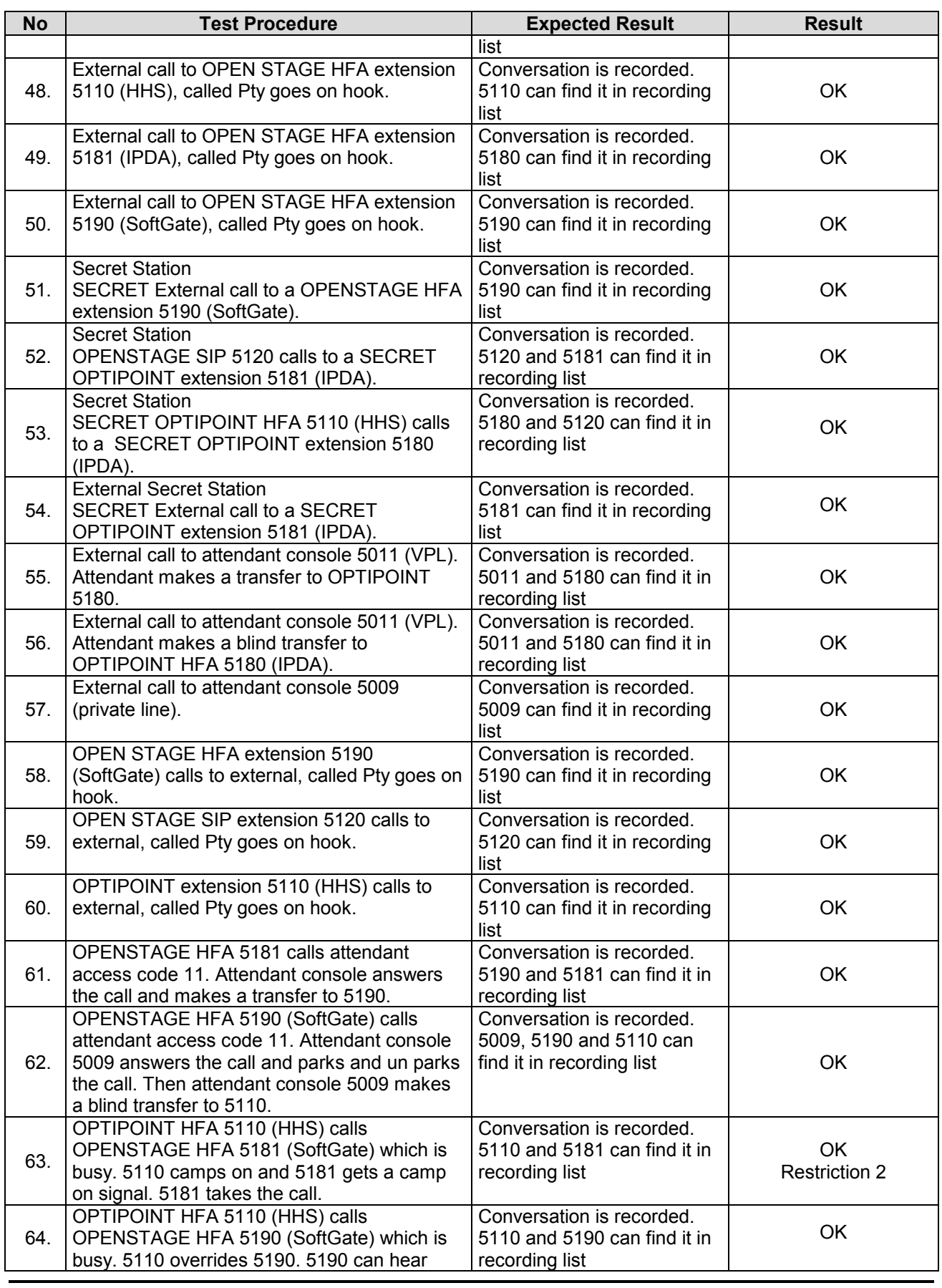

Owner: Eddy De Braekeleer CONCERTS CONCEPTS Entertainment: SG SERVICE & DELIVERY CONCEPTS Department: SG SERVICE & DELIVERY CONCEPTS<br>Date: 2012-03-06 Date: 2012-03-06<br>Document released\_ce released\_certification\_report\_Active\_rec\_ASC\_EVOip\_on\_H4kV60.doc

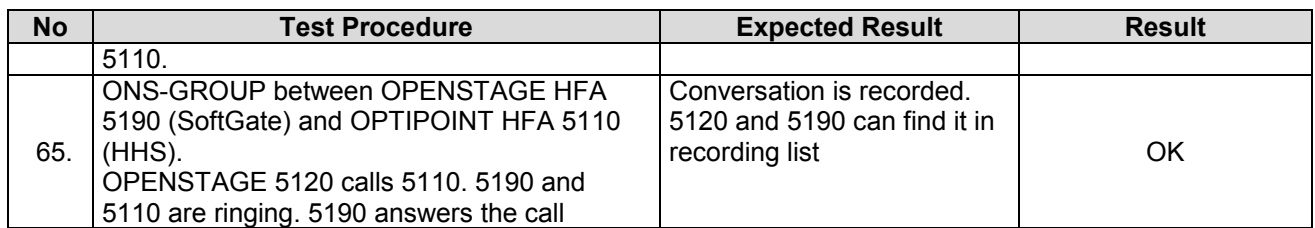

## *3.2.2 Call activities at Agents side*

Agent extensions: 5111, 5112, 5042

Agent id's: 123456, 654321

Pilot (DNIT): 5999

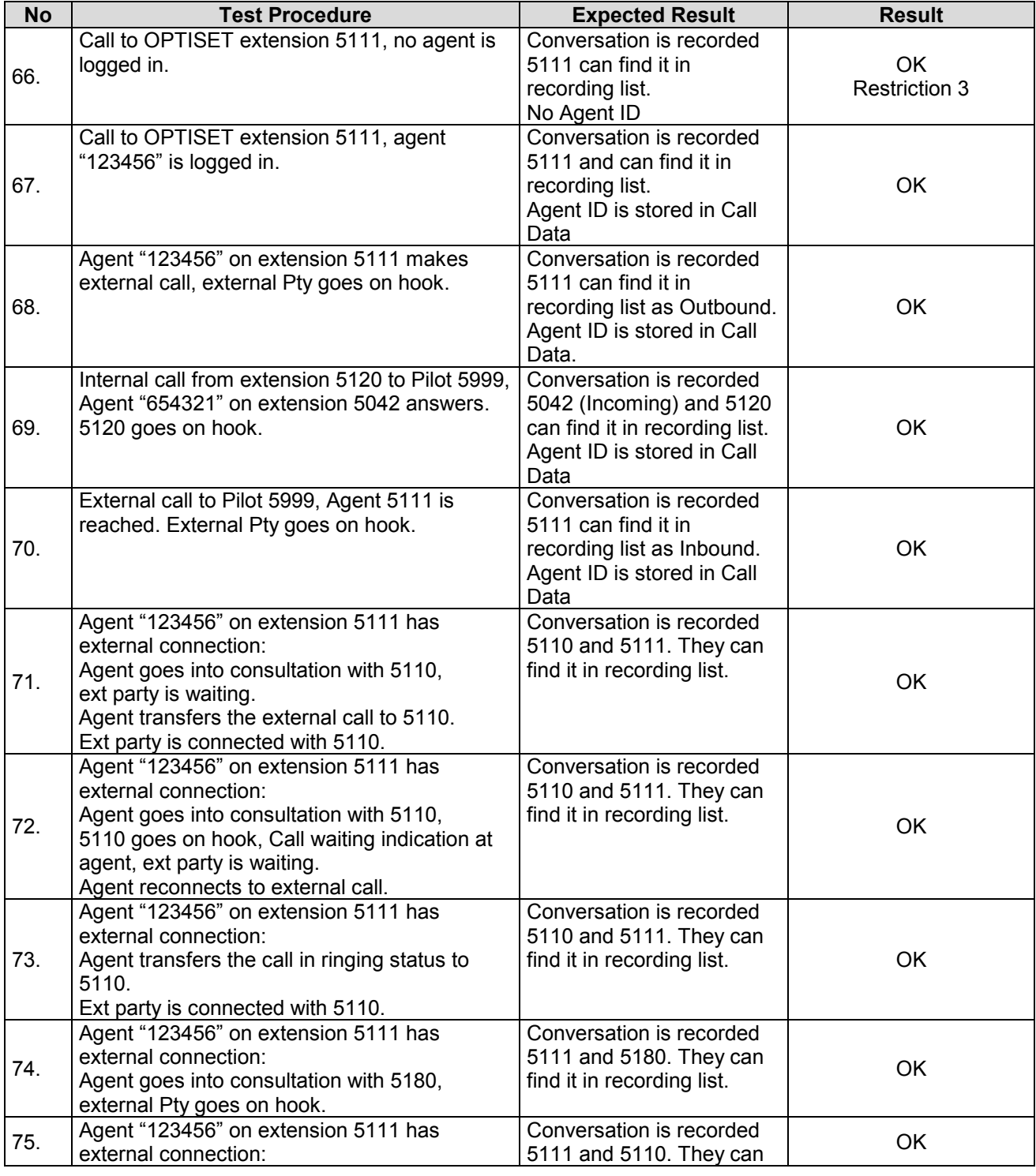

Owner: Eddy De Braekeleer CONCERTS CONCEPTS Entertainment: SG SERVICE & DELIVERY CONCEPTS Department: SG SERVICE & DELIVERY CONCEPTS<br>Date: 2012-03-06 Date: 2012-03-06<br>Document released ce released\_certification\_report\_Active\_rec\_ASC\_EVOip\_on\_H4kV60.doc

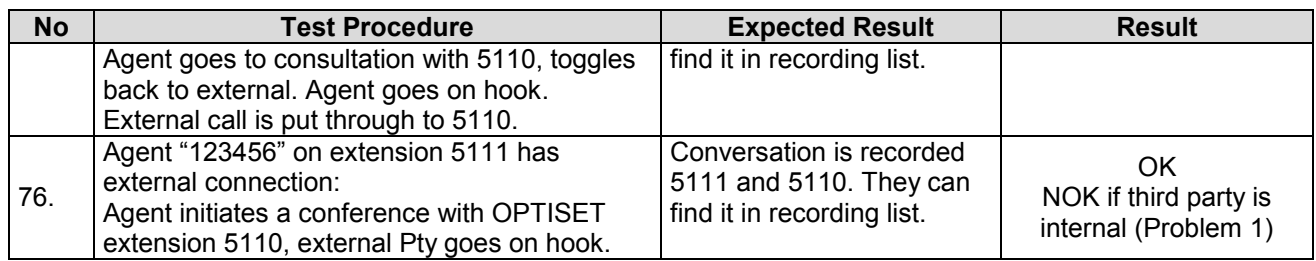

## *3.2.3 Manual Start and Stop of Recording*

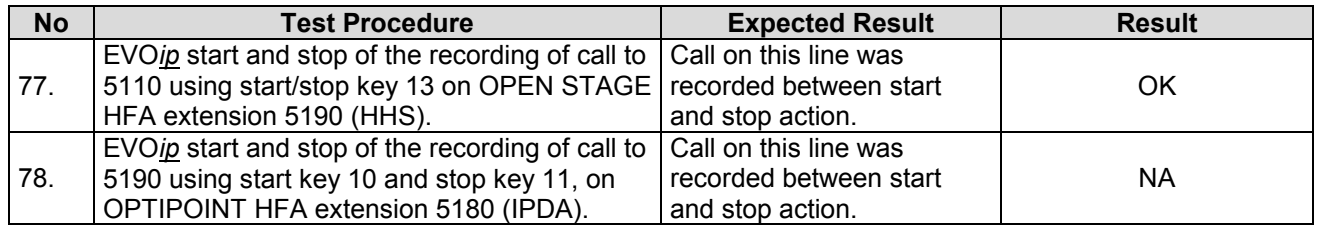

## *3.2.4 Keep / Delete Function*

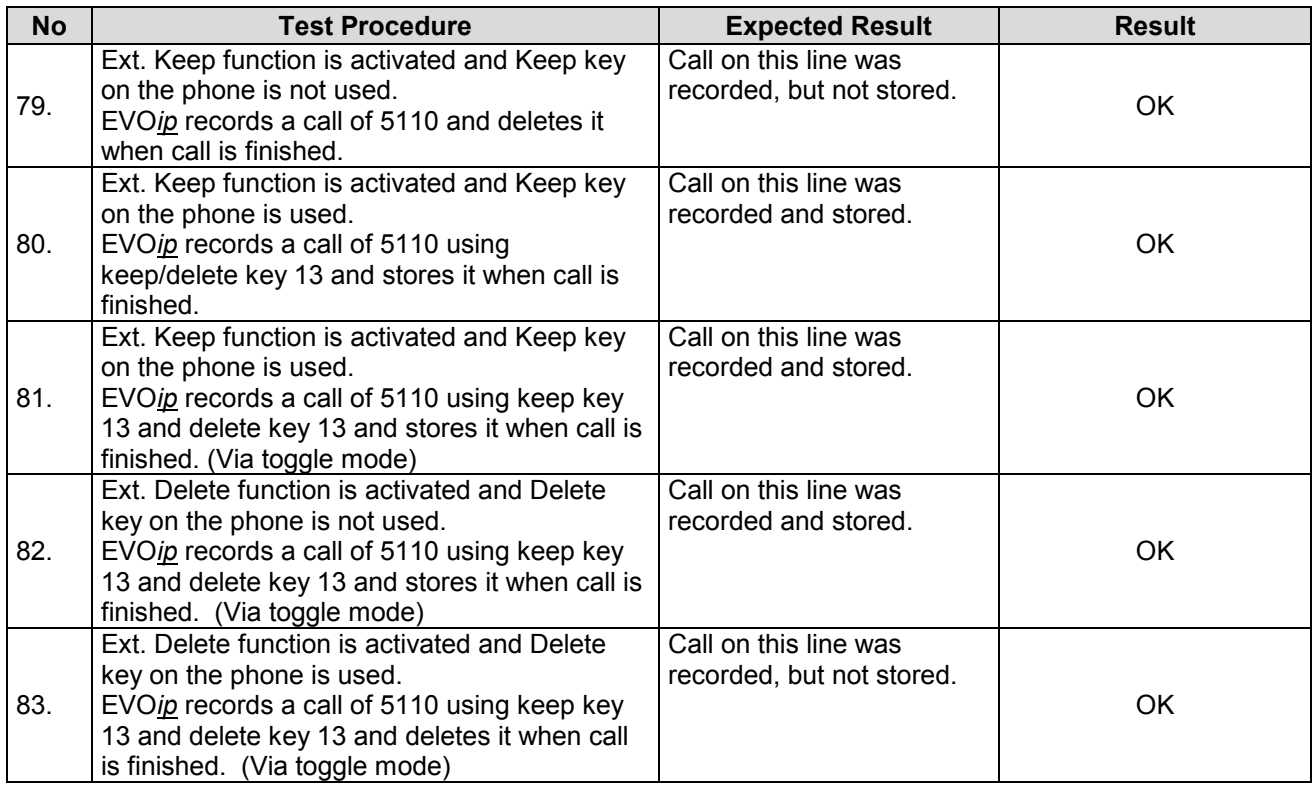

## *3.2.5 Director / Secretary Function*

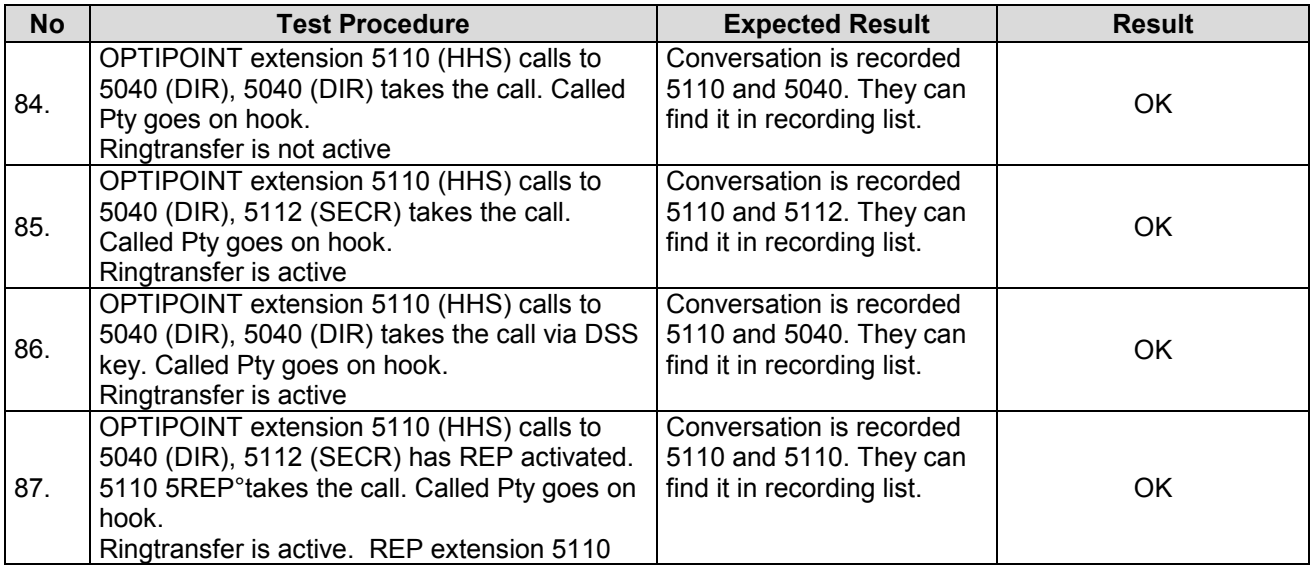

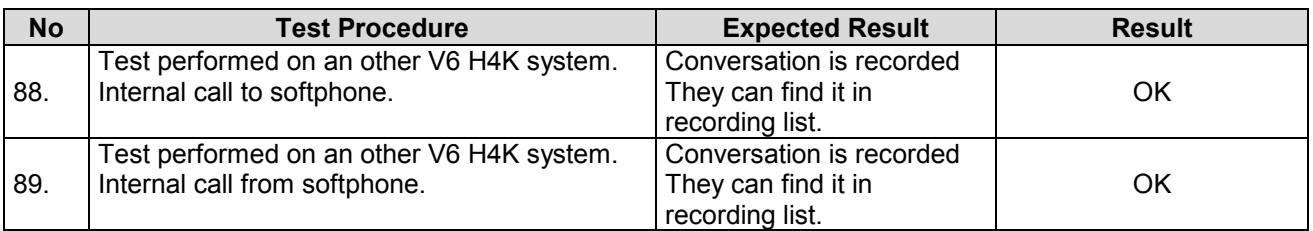

## *3.2.6 Basic call openscape softphone. (additional test)*

Test Report of Certification

## *3.3Restart Behavior / Recovery*

## *3.3.1 EVO*ip *restart*

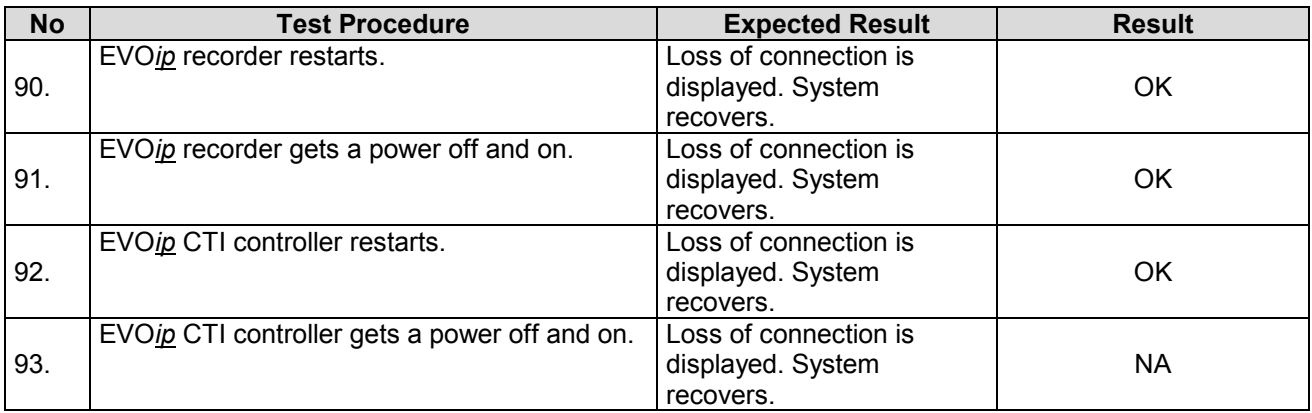

## *3.3.2 CSTA Connectivity restart*

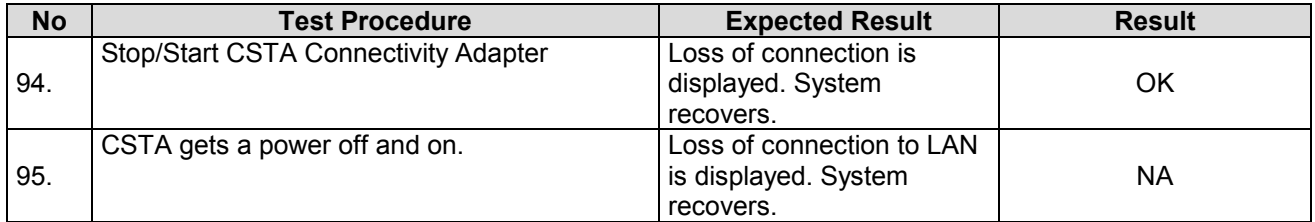

## *3.3.3 HiPath 4000 restart*

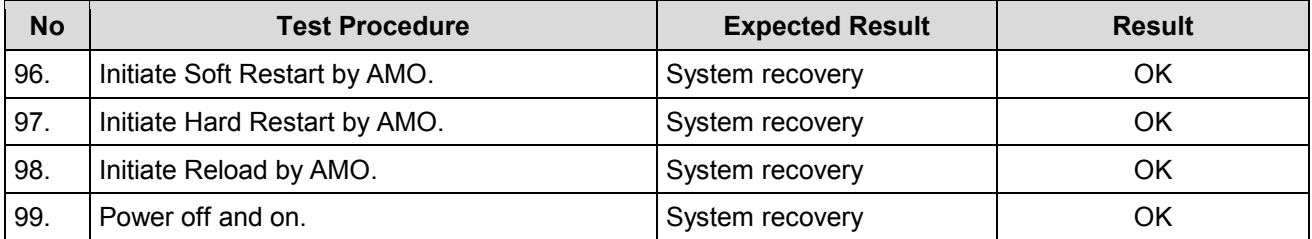

## *3.3.4 Loss of LAN Connections*

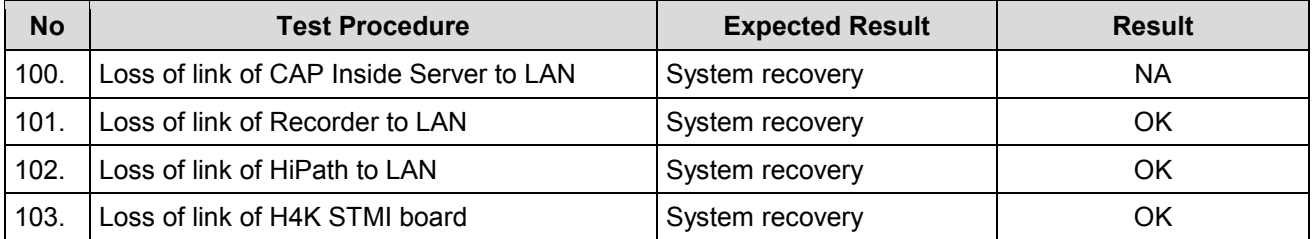

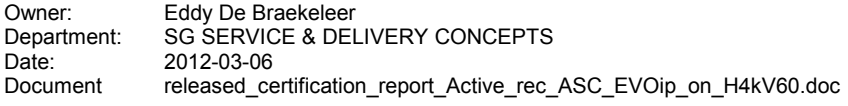

## *3.4Remarks*

## **Meanings of Abbreviations:**

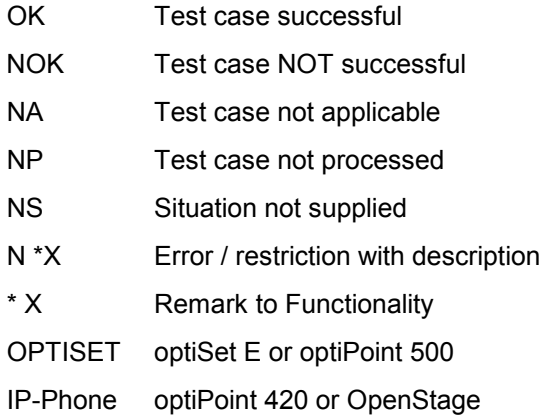

## *4 Configuration*

## *4.1 HiPath 4000 V6*

*RCG configuration*

*To be able to create an RCG number 85 we need to create a forwarding number 991105 ASC will be monitoring the RGC for outgoing calls a DNIT must be configured even when it will be not used in the configuration*

ADD-WABE:991105,,,RCG,N,,,,,,,,; CHANGE-ACDSD:CAFRCG,85,991105;

Create shift set:

ADD-ACDRS:DS,85,23-59,85,NO,85; ADD-ACDRS:RS,85,85,85,85,85,85,85,85;

Create Routing Table:

```
ADD-ACDRT:85,5;
CHANGE-ACDRT:85,ARTSTEP,1,SKIP;
CHANGE-ACDRT:85,ARTSTEP,2,SKIP;
CHANGE-ACDRT:85,ARTSTEP,3,SKIP;
CHANGE-ACDRT:85,ARTSTEP,4,SKIP;
CHANGE-ACDRT:85,ARTSTEP,5,SKIP;
```
Create DNIT:

ADD-WABE:991033,,,STN,N,,,,,,,,; ADD-DNIT: DNI, 991033, DRTD, 0, "ASC\_RCG85 ", YES, 85, 64, 0, 0, \*, FORB;

Owner: Eddy De Braekeleer Fest Report of Certification<br>
Department: SG SERVICE & DILIVERY CONCEPTS Department: SG SERVICE & DILIVERY CONCEPTS<br>Date: 2012-03-06 Date: 2012-03-06<br>Document released ce released certification report Active rec ASC EVOip on H4kV60.doc

-----

#### *Configuring monitor extensions.*

ADD-WABE:5130&&5149,,,STN,N,,,,,,,,;

*In test example also for HG3530, not needed for only SIP monitoring extensions.*

ADD-BFDAT:15,HG3530&SIP,BCHL60&BCHL120,; CHANGE-BFDAT:CONT,15,HG3530,40,,30; CHANGE-BFDAT:CONT,15,SIP,40,,30; CHANGE-BFDAT:OK,15,YES;

ADD-CGWB:1,12,NORMAL,172.25.155.11,255.255.0.0,,,,,,,,,,,,,; CHANGE-CGWB:CGW,1,12,GLOBIF,,,213,YES,25,172.25.55.254,4060,"100MBFD",,,,,4060,0.0.0.0,0.0.0.0; CHANGE-CGWB:CGW, 1, 12, SERVIF, "TRM", ; CHANGE-CGWB:CGW,1,12,ASC,29100,30099,"184","104",YES,YES,YES,YES,PRIO1,G711A,NO,"30"; CHANGE-CGWB:CGW,1,12,ASC,,,,,,,,,PRIO2,G729A,NO,"20"; CHANGE-CGWB:CGW,1,12,ASC,,,,,,,,,PRIO3,G723,NO,"30"; CHANGE-CGWB:CGW,1,12,ASC,,,,,,,,,PRIO4,G711U,NO,"20"; CHANGE-CGWB:CGW,1,12,ASC,,,,,,,,,PRIO5,NONE,NO,"20"; CHANGE-CGWB:CGW,1,12,ASC,,,,,,,,,PRIO6,NONE,NO,"20"; CHANGE-CGWB:CGW,1,12,ASC,,,,,,,,,PRIO7,G729AB,YES,"20"; CHANGE-CGWB:CGW,1,12,DSP,"60"; CHANGE-CGWB:CGW,1,12,GKDATA,,1719,"PRIMARYRASMANAGERID",,,1719,"SECONDARYRASMANAGERID",,120; CHANGE-CGWB:CGW,1,12,MGNTDATA,,8000,,443; CHANGE-CGWB:CGW,1,12,DMCDATA,45; CHANGE-CGWB:CGW,1,12,WBMDATA,"HP4K-DEVEL",,ENGR; CHANGE-CGWB:CGW,1,12,WBMDATA,"HP4K-SU",,SU;

Owner: Eddy De Braekeleer Fest Report of Certification<br>
Department: SG SERVICE & DILIVERY CONCEPTS Department: SG SERVICE & DILIVERY CONCEPTS<br>Date: 2012-03-06 2012-03-06 Document released certification\_report\_Active\_rec\_ASC\_EVOip\_on\_H4kV60.doc

CHANGE-CGWB:CGW,1,12,WBMDATA,"HP4K-ADMIN",,ADMIN; CHANGE-CGWB:CGW,1,12,WBMDATA,"HP4K-READER",,READONLY; CHANGE-CGWB:CGW,1,12,GWDATA,"PRIMARYRASMANAGERID",; CHANGE-CGWB:CGW,1,12,H235DATA,NO,NO,"siemensGateway2003",,100,242-191-30-119-188-83-173-161-43-0-70-36-218-74-169-221-78- 102-174-170; CHANGE-CGWB:CGW,1,12,SIPTRERH,NO,,,; CHANGE-CGWB:CGW,1,12,SIPTRSSA,NO,0.0.0.0,5060,5061,120,0.0.0.0,5060,5061; CHANGE-CGWB:CGW,1,12,DLSDATA,,18443,NO; CHANGE-CGWB:CGW,1,12,JB,40,120,20,4,60,200,2; ADD-COSSU:,8,,,,,,,,"ASC"; CHANGE-COSSU:COS,8,TA&TNOTCR&CDRC&COSXCD&MB&DATA&CFNR&VCE,,,,,,,; CHANGE-COSSU:COS,8,DICT&TTT&ANSYN,,,,,,,; CHANGE-COSSU:COS,8,,TA&TNOTCR&FAX&BASIC,,,,,,;

CHANGE-COSSU:COS,8,,,TA&TNOTCR&DSM&BASIC&MULTRA,,,,,;

ADD-SBCSU:5130,FPP,SIP,1-1-12-50,S0PP,8,8,1,1,1,1,0,0,N,0,0,,,"SBDSS1",Y,Y,0,10,N,N,,,5,0,,,,,,,,,,; ADD-SBCSU:5131,FPP,SIP,1-1-12-51,S0PP,8,8,1,1,1,1,0,0,N,0,0,,,"SBDSS1",Y,Y,0,10,N,N,,,5,0,,,,,,,,,,; ADD-SBCSU:5132,FPP,SIP,1-1-12-52,S0PP,8,8,1,1,1,1,0,0,N,0,0,,,"SBDSS1",Y,Y,0,10,N,N,,,5,0,,,,,,,,,,; ADD-SBCSU:5133,FPP,SIP,1-1-12-53,S0PP,8,8,1,1,1,1,0,0,N,0,0,,,"SBDSS1",Y,Y,0,10,N,N,,,5,0,,,,,,,,,,; ADD-SBCSU:5134,FPP,SIP,1-1-12-54,S0PP,8,8,1,1,1,1,0,0,N,0,0,,,"SBDSS1",Y,Y,0,10,N,N,,,5,0,,,,,,,,,,; ADD-SBCSU:5135,FPP,SIP,1-1-12-55,S0PP,8,8,1,1,1,1,0,0,N,0,0,,,"SBDSS1",Y,Y,0,10,N,N,,,5,0,,,,,,,,,,; ADD-SBCSU:5136,FPP,SIP,1-1-12-56,S0PP,8,8,1,1,1,1,0,0,N,0,0,,,"SBDSS1",Y,Y,0,10,N,N,,,5,0,,,,,,,,,,; ADD-SBCSU:5137,FPP,SIP,1-1-12-57,S0PP,8,8,1,1,1,1,0,0,N,0,0,,,"SBDSS1",Y,Y,0,10,N,N,,,5,0,,,,,,,,,,; ADD-SBCSU:5138,FPP,SIP,1-1-12-58,S0PP,8,8,1,1,1,1,0,0,N,0,0,,,"SBDSS1",Y,Y,0,10,N,N,,,5,0,,,,,,,,,,; ADD-SBCSU:5139,FPP,SIP,1-1-12-59,S0PP,8,8,1,1,1,1,0,0,N,0,0,,,"SBDSS1",Y,Y,0,10,N,N,,,5,0,,,,,,,,,,; ADD-SBCSU:5140,FPP,SIP,1-1-12-60,S0PP,8,8,1,1,1,1,0,0,N,0,0,,,"SBDSS1",Y,Y,0,10,N,N,,,5,0,,,,,,,,,,; ADD-SBCSU:5141,FPP,SIP,1-1-12-61,S0PP,8,8,1,1,1,1,0,0,N,0,0,,,"SBDSS1",Y,Y,0,10,N,N,,,5,0,,,,,,,,,,; ADD-SBCSU:5142,FPP,SIP,1-1-12-62,S0PP,8,8,1,1,1,1,0,0,N,0,0,,,"SBDSS1",Y,Y,0,10,N,N,,,5,0,,,,,,,,,,; ADD-SBCSU:5143,FPP,SIP,1-1-12-63,S0PP,8,8,1,1,1,1,0,0,N,0,0,,,"SBDSS1",Y,Y,0,10,N,N,,,5,0,,,,,,,,,,; ADD-SBCSU:5144,FPP,SIP,1-1-12-64,S0PP,8,8,1,1,1,1,0,0,N,0,0,,,"SBDSS1",Y,Y,0,10,N,N,,,5,0,,,,,,,,,,; ADD-SBCSU:5145,FPP,SIP,1-1-12-65,S0PP,8,8,1,1,1,1,0,0,N,0,0,,,"SBDSS1",Y,Y,0,10,N,N,,,5,0,,,,,,,,,,; ADD-SBCSU:5146,FPP,SIP,1-1-12-66,S0PP,8,8,1,1,1,1,0,0,N,0,0,,,"SBDSS1",Y,Y,0,10,N,N,,,5,0,,,,,,,,,,; ADD-SBCSU:5147,FPP,SIP,1-1-12-67,S0PP,8,8,1,1,1,1,0,0,N,0,0,,,"SBDSS1",Y,Y,0,10,N,N,,,5,0,,,,,,,,,,;

Owner: Eddy De Braekeleer Fest Report of Certification<br>
Department: SG SERVICE & DILIVERY CONCEPTS Department: SG SERVICE & DILIVERY CONCEPTS<br>Date: 2012-03-06 2012-03-06 Document released certification\_report\_Active\_rec\_ASC\_EVOip\_on\_H4kV60.doc

ADD-SBCSU:5148,FPP,SIP,1-1-12-68,S0PP,8,8,1,1,1,1,0,0,N,0,0,,,"SBDSS1",Y,Y,0,10,N,N,,,5,0,,,,,,,,,,; ADD-SBCSU:5149,FPP,SIP,1-1-12-69,S0PP,8,8,1,1,1,1,0,0,N,0,0,,,"SBDSS1",Y,Y,0,10,N,N,,,5,0,,,,,,,,,,;

CHANGE-SDAT: 5130, ATTRIBUT, MBCHL, .; CHANGE-SDAT: 5131, ATTRIBUT, MBCHL, ,; CHANGE-SDAT: 5132, ATTRIBUT, MBCHL, ,; CHANGE-SDAT: 5133, ATTRIBUT, MBCHL, ,; CHANGE-SDAT: 5134, ATTRIBUT, MBCHL, ,; CHANGE-SDAT: 5135, ATTRIBUT, MBCHL, ,; CHANGE-SDAT: 5136, ATTRIBUT, MBCHL, ,; CHANGE-SDAT: 5137, ATTRIBUT, MBCHL, ,; CHANGE-SDAT: 5138, ATTRIBUT, MBCHL, ,; CHANGE-SDAT: 5139, ATTRIBUT, MBCHL, ,; CHANGE-SDAT: 5140, ATTRIBUT, MBCHL, ,; CHANGE-SDAT: 5141, ATTRIBUT, MBCHL, ,; CHANGE-SDAT: 5142, ATTRIBUT, MBCHL, ,; CHANGE-SDAT: 5143, ATTRIBUT, MBCHL, ,;

#### *ACD config*

CHANGE-SDAT:STNO=5121,TYPE=ATTRIBUT,AATTR=AGENT; H500: AMO SDAT STARTED F08: 5121 AGENT IS NOT ALLOWED FOR SBCSU DEVICE SOPP

SIP Phones are not allowed as agents

*Tested phones:*

IP HFA: 5112 TDM: 5042

CHA-ZAND:TYPE=ACD,ACDALLOW=YES; CHANGE-SDAT:STNO=5042,TYPE=ATTRIBUT,AATTR=SUPER; ADD-ACDGP:ACDGRP=100,TYPE=NORMAL,SEARCH=FIFO,SUPEXT=5042,PRIMARY=YES,LED=NO;

Owner: Eddy De Braekeleer Fest Report of Certification<br>
Department: SG SERVICE & DILIVERY CONCEPTS Department: SG SERVICE & DILIVERY CONCEPTS<br>Date: 2012-03-06 2012-03-06 Document released certification\_report\_Active\_rec\_ASC\_EVOip\_on\_H4kV60.doc

CHANGE-SDAT:STNO=5112,TYPE=ATTRIBUT,AATTR=AGENT; CHANGE-SDAT:STNO=5042,TYPE=ATTRIBUT,AATTR=AGENT;

*Create agent IDs:*

ADD-AGENT:AGTID=123456,ACDGRP=100,AGTPOS=1,AGTTYPE=NORMAL; ADD-AGENT:AGTID=654321,ACDGRP=100,AGTPOS=1,AGTTYPE=NORMAL;

*Create Routing table:*

ADD-ACDRT:ART=100,MAXSTEP=4; CHANGE-ACDRT:ART=100,TYPE=ARTSTEP,STEP=1,ACT=RTGRP,ACDGRP=100; CHANGE-ACDRT:ART=100,TYPE=ARTSTEP,STEP=2,ACT=WTSEC,SEC=90; CHANGE-ACDRT:ART=100,TYPE=ARTSTEP,STEP=3,ACT=SKIP;

ADD-WABE:991106,,,RCG,N,,,,,,,,; CHANGE-ACDSD:CAFRCG,100,991106; ADD-ACDRS:DS,100,23-59,100,NO,100; ADD-ACDRS:RS,100,100,100,100,100,100,100,100;

ADD-WABE:5999,,,STN,N,,,,,,,,; ADD-DNIT:DNI,5999,DRTD,0,"PILOT 5999 ",YES,100,64,0,0,\*,FORB;

CHANGE-TAPRO:STNO=5112, STD=99; CHANGE-TAPRO:STNO=5042,STD=99;

Find a "tapro" with the right buttons:

DIS-TAPRO:STD,99;

H500: AMO TAPRO STARTED

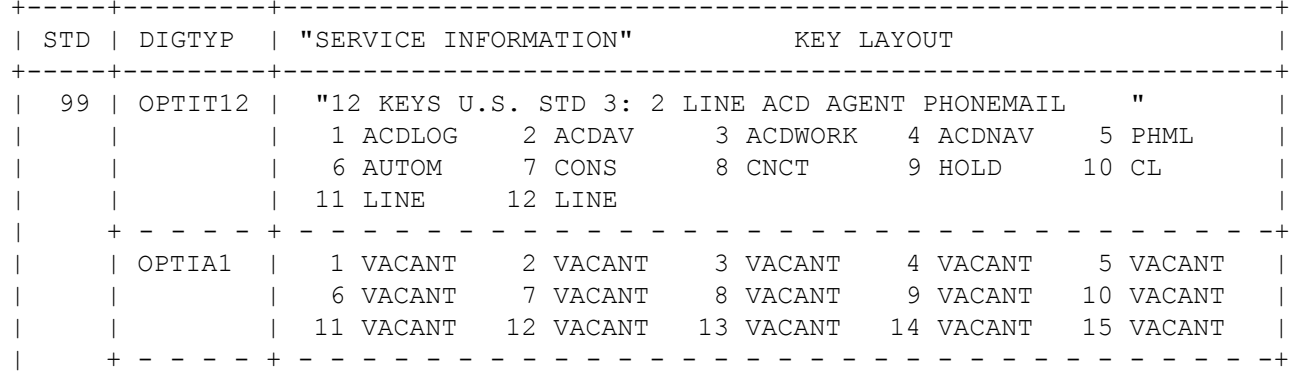

Owner: Eddy De Braekeleer **Eddy De Braekeleer** CONCEPTS **CONCEPTS** CONCEPTS **CONCEPTS** EDGY REPORTS Department: SG SERVICE & DILIVERY CONCEPTS<br>Date: 2012-03-06 Date: 2012-03-06<br>Document released ce released certification report Active rec ASC EVOip on H4kV60.doc

#### **Siemens ASC telecom AG / EVO***ip* **V10 Enterprise Communications HiPath 4000 V6**

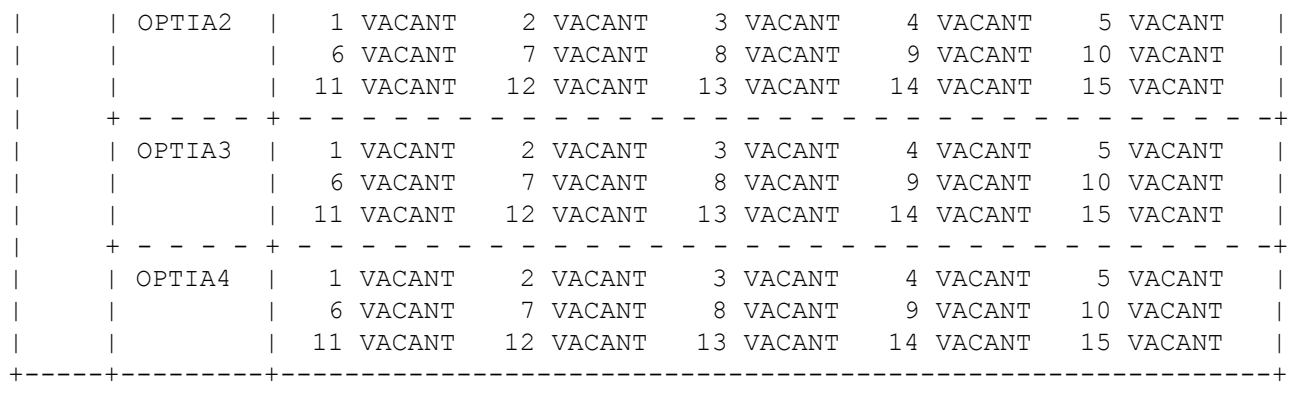

*German AMO version.*

#### RCG Config

EINRICHTEN-WABE:991105,,,RCG,NEIN,,,,,,,,; AENDERN-ACDSD:RCG,85,991105;

EINRICHTEN-ACDRS:AS,85,23-59,85,NEIN,85; EINRICHTEN-ACDRS:TR,85,85,85,85,85,85,85,85;

EINRICHTEN-ACDRT:85,5; AENDERN-ACDRT:85,ARTSTEP,1,WEITER; AENDERN-ACDRT:85,ARTSTEP,2,WEITER; AENDERN-ACDRT:85,ARTSTEP,3,WEITER; AENDERN-ACDRT:85,ARTSTEP,4,WEITER; AENDERN-ACDRT:85,ARTSTEP,5,WEITER;

EINRICHTEN-WABE: 991033,,,TLN, NEIN,,,,,,,,; EINRICHTEN-DNIT: DNI, 991033, DRTD, 0, "ASC RCG85 ", JA, 85,64,0,0,\*, VRBT;

Owner: Eddy De Braekeleer Fest Report of Certification<br>
Department: SG SERVICE & DILIVERY CONCEPTS Department: SG SERVICE & DILIVERY CONCEPTS<br>Date: 2012-03-06 Date: 2012-03-06<br>Document released ce released certification report Active rec ASC EVOip on H4kV60.doc

*Create monitor extentions*

EINRICHTEN-WABE: 5130&&5149,,,TLN,NEIN,,,,,,,,;

EINRICHTEN-BFDAT:15,HG3530&SIP,BKAN60&BKAN120,; AENDERN-BFDAT:WEITER,15,HG3530,40,,30; AENDERN-BFDAT:WEITER,15,SIP,40,,30; AENDERN-BFDAT:OK,15,JA; EINRICHTEN-CGWB:1,12,NORMAL,172.25.155.11,255.255.0.0,,,,,,,,,,,,,; AENDERN-CGWB:CGW,1,12,GLOBIF,,,213,JA,25,172.25.55.254,4060,"100MBFD",,,,,4060,0.0.0.0,0.0.0.0; AENDERN-CGWB:CGW,1,12,SERVIF,"TRM",; AENDERN-CGWB:CGW,1,12,ASC,29100,30099,"184","104",JA,JA,JA,JA,PRIO1,G711A,NEIN,"30"; AENDERN-CGWB:CGW,1,12,ASC,,,,,,,,,PRIO2,G729A,NEIN,"20"; AENDERN-CGWB:CGW,1,12,ASC,,,,,,,,,PRIO3,G723,NEIN,"30"; AENDERN-CGWB:CGW,1,12,ASC,,,,,,,,,PRIO4,G711U,NEIN,"20"; AENDERN-CGWB:CGW,1,12,ASC,,,,,,,,,PRIO5,NONE,NEIN,"20"; AENDERN-CGWB:CGW,1,12,ASC,,,,,,,,,PRIO6,NONE,NEIN,"20"; AENDERN-CGWB:CGW,1,12,ASC,,,,,,,,,PRIO7,G729AB,JA,"20"; AENDERN-CGWB:CGW,1,12,DSP,"60"; AENDERN-CGWB:CGW,1,12,GKDATA,,1719,"PRIMARYRASMANAGERID",,,1719,"SECONDARYRASMANAGERID",,120; AENDERN-CGWB:CGW,1,12,MGNTDATA,,8000,,443; AENDERN-CGWB:CGW,1,12,DMCDATA,45; AENDERN-CGWB:CGW,1,12,WBMDATA,"HP4K-DEVEL",,ENGR; AENDERN-CGWB:CGW,1,12,WBMDATA,"HP4K-SU",,SU; AENDERN-CGWB:CGW,1,12,WBMDATA,"HP4K-ADMIN",,ADMIN; AENDERN-CGWB:CGW,1,12,WBMDATA,"HP4K-READER",,READONLY; AENDERN-CGWB:CGW,1,12,GWDATA,"PRIMARYRASMANAGERID",; AENDERN-CGWB:CGW,1,12,H235DATA,NEIN,NEIN,"siemensGateway2003",,100,242-191-30-119-188-83-173-161-43-0-70-36-218-74-169-221- 78-102-174-170; AENDERN-CGWB:CGW,1,12,SIPTRERH,NEIN,,,; AENDERN-CGWB:CGW,1,12,SIPTRSSA,NEIN,0.0.0.0,5060,5061,120,0.0.0.0,5060,5061; AENDERN-CGWB:CGW, 1, 12, DLSDATA, , 18443, NEIN; AENDERN-CGWB:CGW,1,12,JB,40,120,20,4,60,200,2;

EINRICHTEN-COSSU:,8,,,,,,,,"ASC"; AENDERN-COSSU:COS,8,FBKW&QVKW&GEZ&BUC&BRK&DATLN&RWS&SSM,,,,,,,;

Owner: Eddy De Braekeleer Fest Report of Certification<br>
Department: SG SERVICE & DILIVERY CONCEPTS Department: SG SERVICE & DILIVERY CONCEPTS<br>Date: 2012-03-06 2012-03-06 Document released certification\_report\_Active\_rec\_ASC\_EVOip\_on\_H4kV60.doc

AENDERN-COSSU:COS,8,DIBE&UENW&ANSYN,,,,,,,; AENDERN-COSSU:COS,8,,FBKW&QVKW&FSM&GRUBE,,,,,,; AENDERN-COSSU:COS,8,,,FBKW&QVKW&DSM&GRUBE&MULTRA,,,,,;

EINRICHTEN-SBCSU:5130,FPP,SIP,1-1-12-50,S0PP,8,8,1,1,1,1,0,0,NEIN,0,0,,,"SBDSS1",JA,JA,0,10,NEIN,NEIN,,,5,0,,,,,,,,, EINRICHTEN-SBCSU:5131,FPP,SIP,1-1-12-51,SOPP,8,8,1,1,1,1,0,0,NEIN,0,0,,,"SBDSS1",JA,JA,0,10,NEIN,NEIN,,,5,0,,,,,,,,, EINRICHTEN-SBCSU:5132,FPP,SIP,1-1-12-52,S0PP,8,8,1,1,1,1,0,0,NEIN,0,0,,,"SBDSS1",JA,JA,0,10,NEIN,NEIN,,,5,0,,,,,,,,, EINRICHTEN-SBCSU:5133,FPP,SIP,1-1-12-53,SOPP,8,8,1,1,1,1,0,0,NEIN,0,0,,,"SBDSS1",JA,JA,0,10,NEIN,NEIN,,,5,0,,,,,,,,, EINRICHTEN-SBCSU:5134,FPP,SIP,1-1-12-54,S0PP,8,8,1,1,1,1,0,0,NEIN,0,0,,,"SBDSS1",JA,JA,0,10,NEIN,NEIN,,,5,0,,,,,,,,, EINRICHTEN-SBCSU:5135,FPP,SIP,1-1-12-55,S0PP,8,8,1,1,1,1,0,0,NEIN,0,0,,,"SBDSS1",JA,JA,0,10,NEIN,NEIN,,,5,0,,,,,,,,, EINRICHTEN-SBCSU:5136,FPP,SIP,1-1-12-56,SOPP,8,8,1,1,1,1,0,0,NEIN,0,0,,,"SBDSS1",JA,JA,0,10,NEIN,NEIN,,,5,0,,,,,,,,, EINRICHTEN-SBCSU:5137,FPP,SIP,1-1-12-57,SOPP,8,8,1,1,1,1,0,0,NEIN,0,0,,,"SBDSS1",JA,JA,0,10,NEIN,NEIN,,,5,0,,,,,,,,, EINRICHTEN-SBCSU:5138,FPP,SIP,1-1-12-58,S0PP,8,8,1,1,1,1,0,0,NEIN,0,0,,,"SBDSS1",JA,JA,0,10,NEIN,NEIN,,,5,0,,,,,,,,, EINRICHTEN-SBCSU:5139,FPP,SIP,1-1-12-59,S0PP,8,8,1,1,1,1,0,0,NEIN,0,0,,,"SBDSS1",JA,JA,0,10,NEIN,NEIN,,,5,0,,,,,,,,, EINRICHTEN-SBCSU:5140,FPP,SIP,1-1-12-60,S0PP,8,8,1,1,1,1,0,0,NEIN,0,0,,,"SBDSS1",JA,JA,0,10,NEIN,NEIN,,,5,0,,,,,,,,, EINRICHTEN-SBCSU:5141,FPP,SIP,1-1-12-61,SOPP,8,8,1,1,1,1,0,0,NEIN,0,0,,,"SBDSS1",JA,JA,0,10,NEIN,NEIN,,,5,0,,,,,,,,, EINRICHTEN-SBCSU:5142,FPP,SIP,1-1-12-62,SOPP,8,8,1,1,1,1,0,0,NEIN,0,0,,,"SBDSS1",JA,JA,0,10,NEIN,NEIN,,,5,0,,,,,,,,, EINRICHTEN-SBCSU:5143,FPP,SIP,1-1-12-63,SOPP,8,8,1,1,1,1,0,0,NEIN,0,0,,,"SBDSS1",JA,JA,0,10,NEIN,NEIN,,,5,0,,,,,,,,, EINRICHTEN-SBCSU:5144,FPP,SIP,1-1-12-64,SOPP,8,8,1,1,1,1,0,0,NEIN,0,0,,,"SBDSS1",JA,JA,0,10,NEIN,NEIN,,,5,0,,,,,,,,, EINRICHTEN-SBCSU:5145,FPP,SIP,1-1-12-65,SOPP,8,8,1,1,1,1,0,0,NEIN,0,0,,,"SBDSS1",JA,JA,0,10,NEIN,NEIN,,,5,0,,,,,,,,, EINRICHTEN-SBCSU:5146,FPP,SIP,1-1-12-66,SOPP,8,8,1,1,1,1,0,0,NEIN,0,0,,,"SBDSS1",JA,JA,0,10,NEIN,NEIN,,,5,0,,,,,,,,,; EINRICHTEN-SBCSU:5147,FPP,SIP,1-1-12-67,S0PP,8,8,1,1,1,1,0,0,NEIN,0,0,,,"SBDSS1",JA,JA,0,10,NEIN,NEIN,,,5,0,,,,,,,,, EINRICHTEN-SBCSU:5148,FPP,SIP,1-1-12-68,S0PP,8,8,1,1,1,1,0,0,NEIN,0,0,,,"SBDSS1",JA,JA,0,10,NEIN,NEIN,,,5,0,,,,,,,,,,; EINRICHTEN-SBCSU:5149,FPP,SIP,1-1-12-69,S0PP,8,8,1,1,1,1,0,0,NEIN,0,0,,,"SBDSS1",JA,JA,0,10,NEIN,NEIN,,,5,0,,,,,,,,,,;

AENDERN-SDAT: 5130, MERKMAL, MBCHL,,; AENDERN-SDAT: 5131, MERKMAL, MBCHL,,; AENDERN-SDAT: 5132, MERKMAL, MBCHL, .; AENDERN-SDAT: 5133, MERKMAL, MBCHL, .; AENDERN-SDAT: 5134, MERKMAL, MBCHL,,; AENDERN-SDAT: 5135, MERKMAL, MBCHL, .; AENDERN-SDAT: 5136, MERKMAL, MBCHL,,; AENDERN-SDAT: 5137, MERKMAL, MBCHL,,; AENDERN-SDAT: 5138, MERKMAL, MBCHL, .; AENDERN-SDAT: 5139, MERKMAL, MBCHL, .; AENDERN-SDAT: 5140, MERKMAL, MBCHL, ,; AENDERN-SDAT: 5141, MERKMAL, MBCHL, ,; AENDERN-SDAT: 5142, MERKMAL, MBCHL, ,; AENDERN-SDAT: 5143, MERKMAL, MBCHL,,;

Owner: Eddy De Braekeleer Fest Report of Certification<br>
Department: SG SERVICE & DILIVERY CONCEPTS Department: SG SERVICE & DILIVERY CONCEPTS<br>Date: 2012-03-06 2012-03-06 Document released certification\_report\_Active\_rec\_ASC\_EVOip\_on\_H4kV60.doc

AENDERN-SDAT: 5144, MERKMAL, MBCHL, ,; AENDERN-SDAT: 5145, MERKMAL, MBCHL, ,; AENDERN-SDAT: 5146, MERKMAL, MBCHL, ,; AENDERN-SDAT: 5147, MERKMAL, MBCHL, ,; AENDERN-SDAT: 5148, MERKMAL, MBCHL, ,; AENDERN-SDAT: 5149, MERKMAL, MBCHL, ,;

#### *ACD Config*

AENDERN-ZAND:ACD,JA; AENDERN-SDAT:5042,MERKMAL,AGENT&SUPER,,; AENDERN-SDAT:5112,MERKMAL,AGENT,,; EINRICHTEN-ACDGP:100,NORMAL,FIFO,5042,JA,NEIN,,;

EINRICHTEN-AGENT:654321,100,1,NORMAL,0,,0; EINRICHTEN-AGENT:123456,100,2,NORMAL,0,,0;

EINRICHTEN-ACDRT:100,4; AENDERN-ACDRT:100,ARTSTEP,1,RTGRP,100; AENDERN-ACDRT:100,ARTSTEP,2,WARTEN,90; AENDERN-ACDRT:100,ARTSTEP,3,WEITER; AENDERN-ACDRT:100,ARTSTEP,4,WEITER;

EINRICHTEN-WABE:991106,,,RCG,NEIN,,,,,,,,; AENDERN-ACDSD:RCG,100,991106; EINRICHTEN-ACDRS: AS, 100, 23-59, 100, NEIN, 100; EINRICHTEN-ACDRS:TR,100,100,100,100,100,100,100,100;

EINRICHTEN-WABE: 5999, , , TLN, NEIN, , , , , , , , ; EINRICHTEN-DNIT:DNI,5999, DRTD, 0, "PILOT 5999  $\blacksquare$ , JA, 100, 64, 0, 0, \*, VRBT; AE-TAPRO:5112,99,;

Owner: Eddy De Braekeleer Fest Report of Certification<br>
Department: SG SERVICE & DILIVERY CONCEPTS Department: SG SERVICE & DILIVERY CONCEPTS<br>Date: 2012-03-06 Date: 2012-03-06<br>Document released ce released certification report Active rec ASC EVOip on H4kV60.doc

## *4.2HiPath 4000 CSTA configuration*

The IP address of the CSTA interface in HiPath 4000 v6 can be found in the web platform portal:

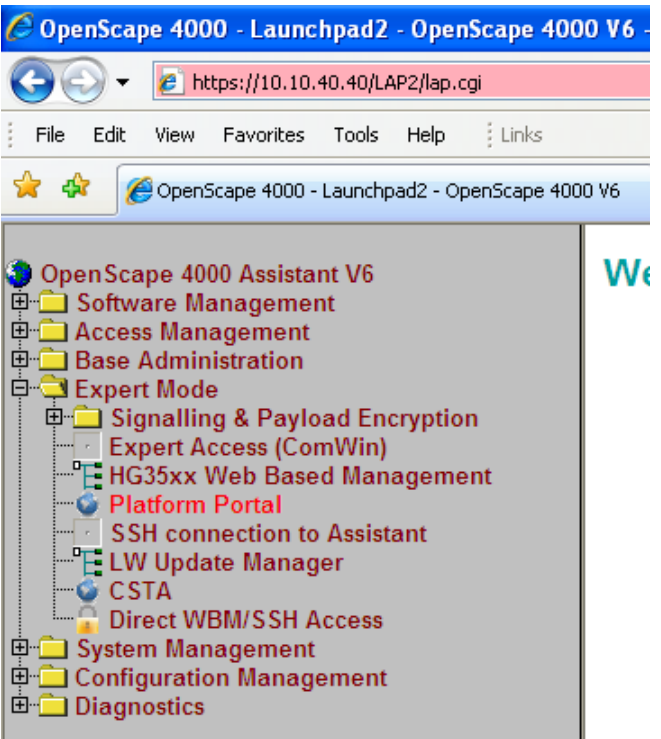

Owner: Eddy De Braekeleer Communication Communication Certification Certification<br>
Department: SEN Service PS Owner: Eddy De Braekeleer<br>Department: SEN Service PS<br>Date: 2012-03-06 Date: 2012-03-06<br>Document released\_ce released\_certification\_report\_Active\_rec\_ASC\_EVOip\_on\_H4kV60.doc

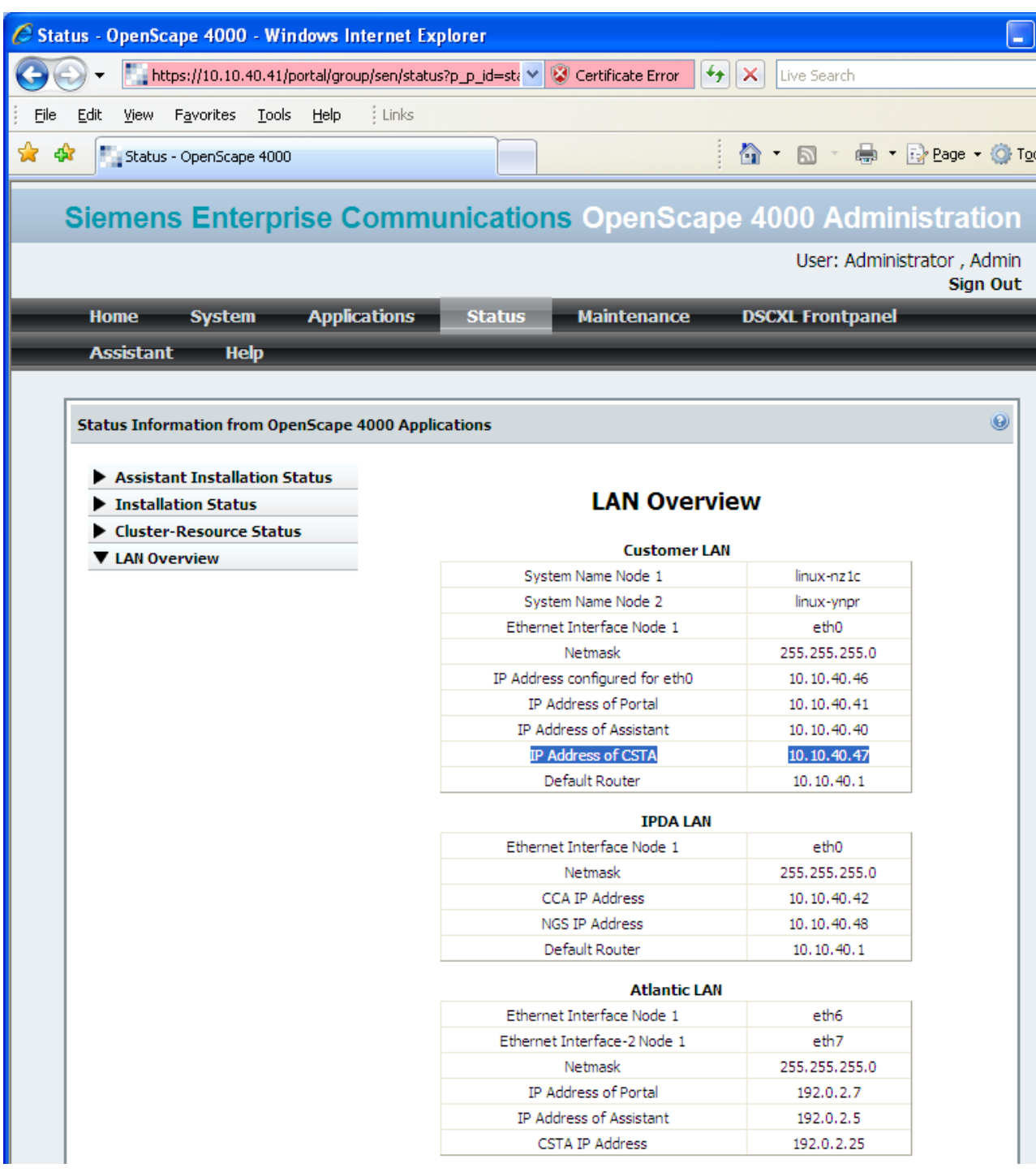

The port number is indicated inside the Connectivity Adapter configuration:

Owner: Eddy De Braekeleer Companies and Test Report of Certification<br>
Department: SEN Service PS Owner: Eddy De Braekeleer<br>Department: SEN Service PS<br>Date: 2012-03-06 Date: 2012-03-06<br>Document released\_ce released\_certification\_report\_Active\_rec\_ASC\_EVOip\_on\_H4kV60.doc

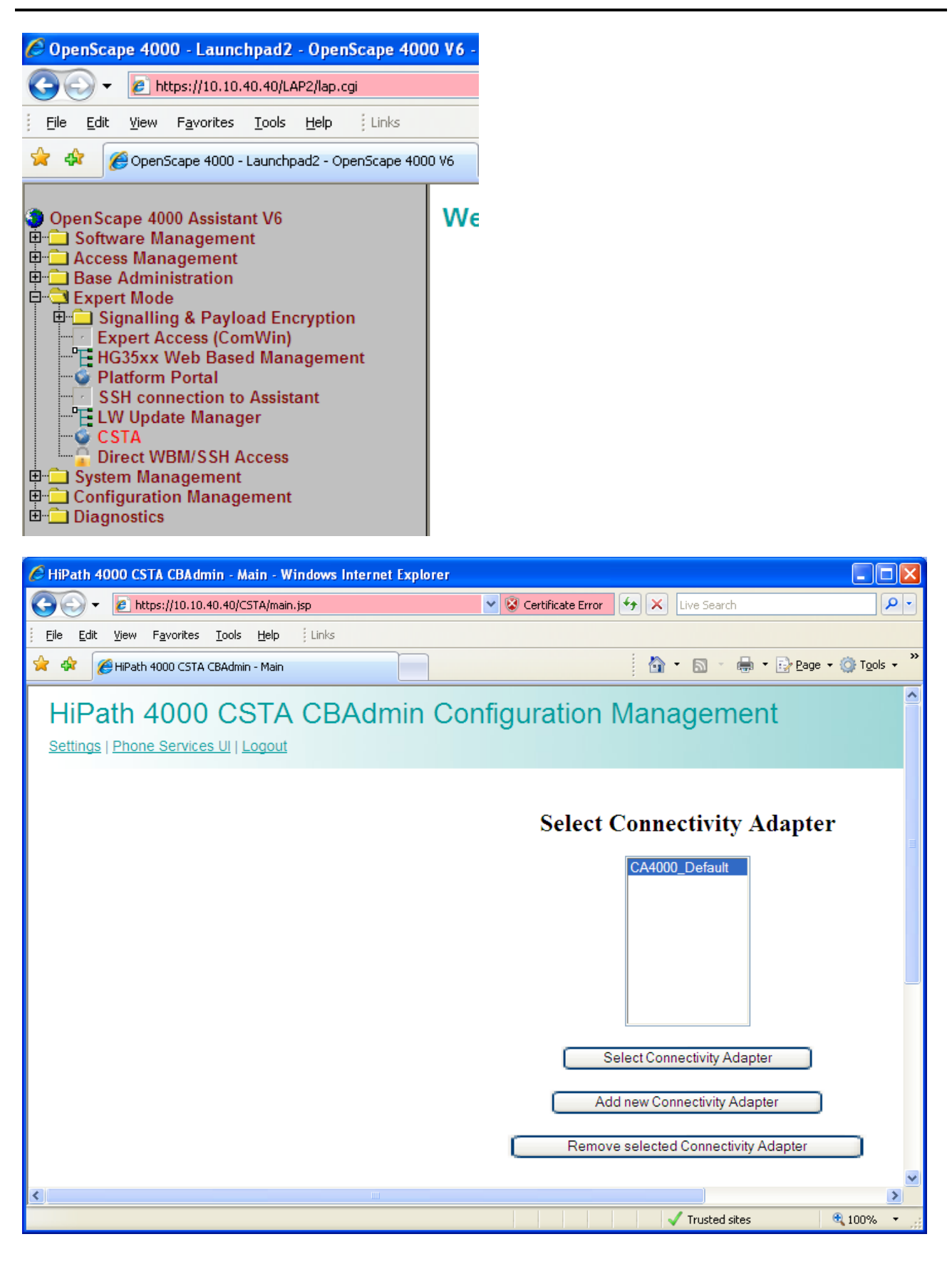

Owner: Eddy De Braekeleer Communication Communication Certification Certification<br>
Department: SEN Service PS Department: SEN Service PS<br>Date: 2012-03-06 Date: 2012-03-06<br>Document released\_ce released\_certification\_report\_Active\_rec\_ASC\_EVOip\_on\_H4kV60.doc

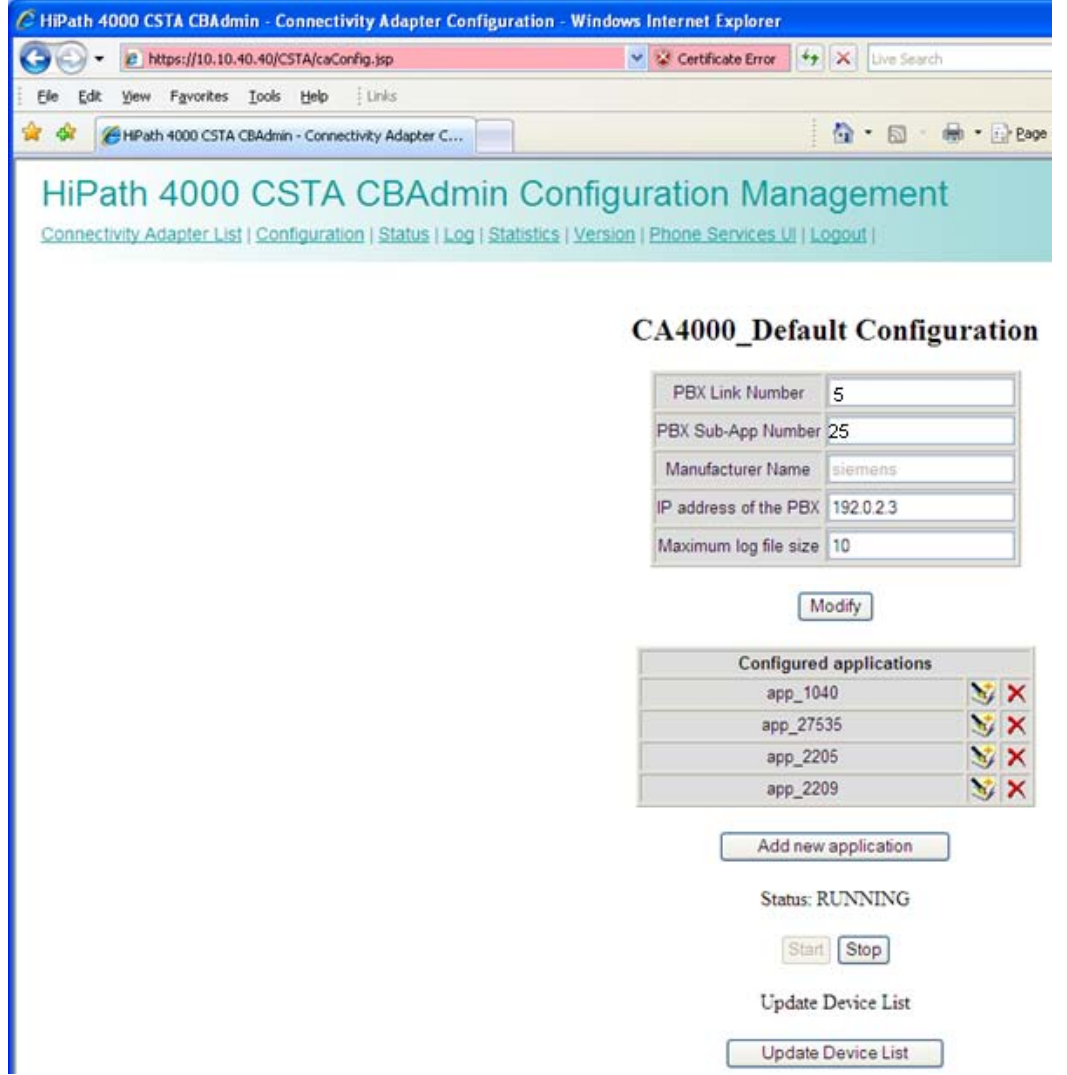

The standard CA4000 configuration is using the PBX Link number 5 and Sub-App 25. This configuration is automatically done and it comes from the following AMO's:

Owner: Eddy De Braekeleer Communication Communication Certification Certification<br>
Department: SEN Service PS Department: SEN Service PS<br>Date: 2012-03-06 Date: 2012-03-06<br>Document released\_ce released\_certification\_report\_Active\_rec\_ASC\_EVOip\_on\_H4kV60.doc

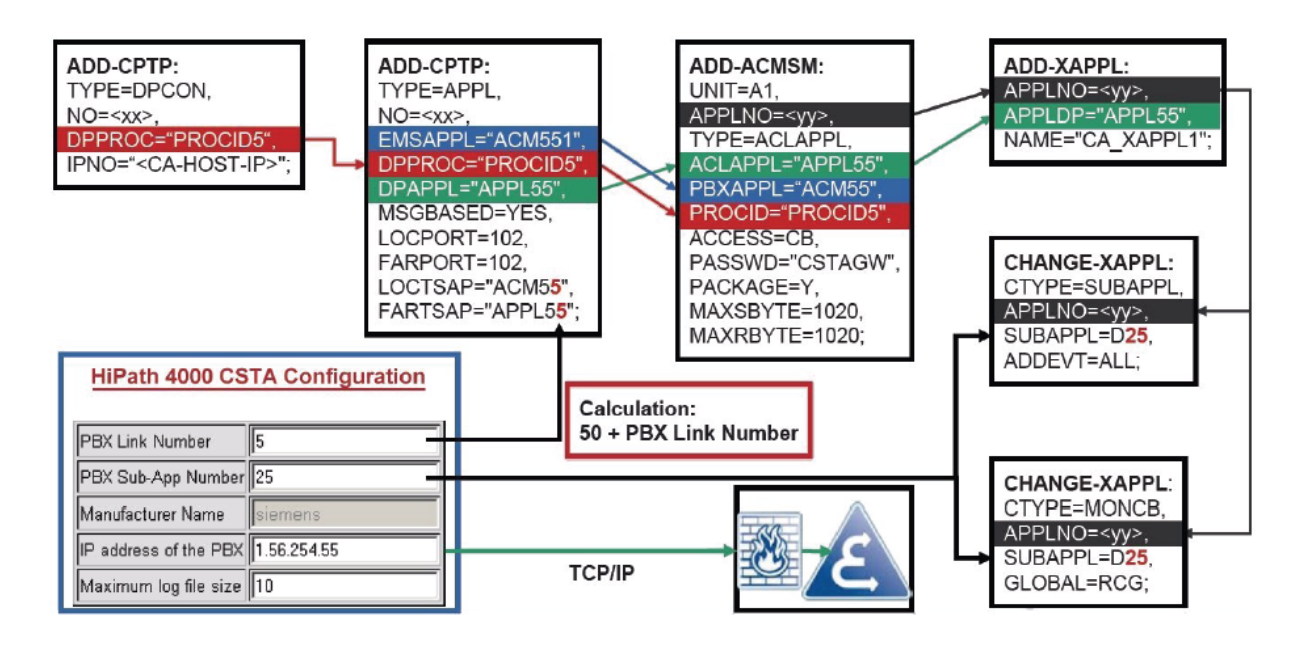

The following basic activities must always be carried out for each CA instance:

1. Maximum number of ACL-C applications must be set AMO: DIMSU parameter: ECCS:

2. Maximum number of monitored devices must be set AMO: DIMSU (dimensioning of features, switching unit) parameter: ACDMONID, number of monitored id sets (e.g. acdagents -only acd-g). The maximum number of permitted monitored devices. Any attempt by the application to set more monitoring points than permitted by the maximum number of monitored devices will be rejected.

3. Call processing timers must be set AMO: CTIME, customer-specific CP1 timers, switching unit manages the

call processing timers, which are evaluated by the MakeCall requests.

4. Initial communication ACL-C Link must be configured AMO: CPTP, communication parameters for tcp/ip connection (as ACL-C identifier only) TYPE:DPCON

5. Application interface parameters must be set (transport address) AMO: CPTP, communication parameters for tcp/ip connection TYPE:APPL

6. ACL Manager parameters must be configured AMO: ACMSM, aclmanager communication parameter APPLTYP= ACLAPPL

7. XAPPL application must be configured AMO: XAPPL, DVA -application ACL

8. XAPPL sub-application parameters must be configured AMO: XAPPL, CTYPE: SUBAPPL.

9. XAPPL sub-application parameters must be configured AMO: XAPPL, CTYPE: MONCB.

```
In case it is not already configured or it is already in use. Create a new ACL 
link:
```

```
ADD-CPTP:DPCON,55,"PROCID5","192.0.2.25";
ADD-CPTP:APPL,55,"ACM55","PROCID5","APPL55",YES,102,102,"ACM55","APPL55";
ADD-ACMSM:A1,55,ACLAPPL, "APPL55", "ACM55", "PROCID5", CB, "CSTAGW", Y, 1020, 1020;<br>ann-xappi.:55. "Appl55 ". "ASC ".;
ADD-XAPPL:55, "APPL55 ", "ASC
CHANGE-XAPPL:SUBAPPL,55,D25,ALL;
CHANGE-XAPPL:MONCB,55,D25,RCG,;
/*
/* If they don't exist already also add :
ADD-CPTP:DPCON,5,"CCMSCSRV","192.0.2.5";
ADD-CPTP:DPCON,6,"CCMSDBSY","192.0.2.5";
ADD-CPTP:APPL,15,"FAMOS2","CCMSCSRV","CCMSCNFG",YES,102,102,"FAMOS2","CCMSCNFG";
ADD-CPTP:APPL,16,"DBSYNC1","CCMSDBSY","CCMSCNFG",YES,102,102,"DBSYNC1","CCMSCNFG";
/*
```
Owner: Eddy De Braekeleer and the State Service Report of Certification Control of Certification Certification<br>
Department: SEN Service PS Department: SEN Service PS<br>Date: 2012-03-06 Date: 2012-03-06<br>Document released co released\_certification\_report\_Active\_rec\_ASC\_EVOip\_on\_H4kV60.doc

EXEC-UPDAT:BP,ALL; EXEC-UPDAT:A1,ALL;

Restart Connectivity Adapater on CSTA Admin Portal

Finally you must configure the port on which the CSTA application will connect to and assign the appropriated license. No license allows up to 10 monitoring points.

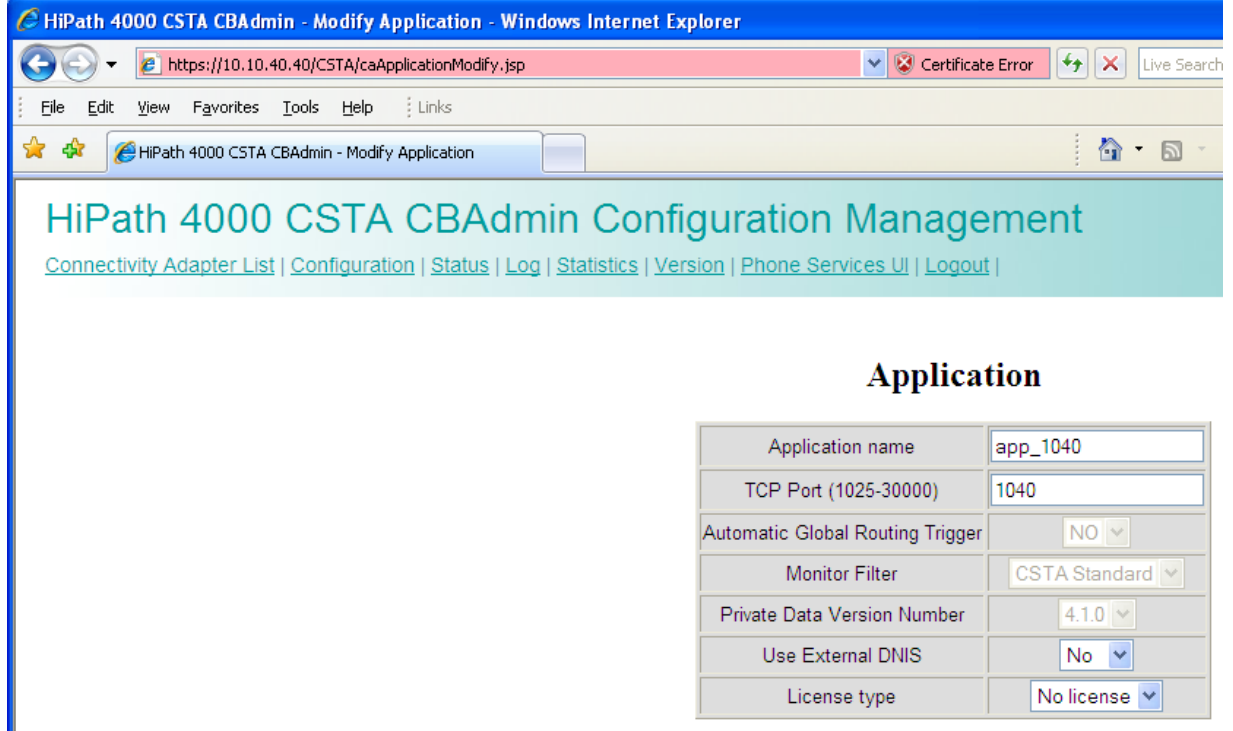

Modify Cancel

Owner: Eddy De Braekeleer Communication Communication Certification Certification<br>
Department: SEN Service PS Owner: Eddy De Braekeleer<br>
Department: SEN Service PS<br>
Date: 2012-03-06 Date: 2012-03-06<br>Document released\_ce released\_certification\_report\_Active\_rec\_ASC\_EVOip\_on\_H4kV60.doc

## *5 Confirmation*

Testing personnel confirms that the test cases in chapter 3 were performed and that the results were as described in this document.

Matthias Roedel **Eddy Sterckx**, Graciela Zaera

ASC telecom AG SEN

Owner: Eddy De Braekeleer Communication Communication Certification Certification<br>
Department: SEN Service PS Owner: Eddy De Braekeleer<br>
Department: SEN Service PS<br>
Date: 2012-03-06 Date: 2012-03-06<br>Document released\_ce released\_certification\_report\_Active\_rec\_ASC\_EVOip\_on\_H4kV60.doc